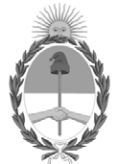

**República Argentina - Poder Ejecutivo Nacional** 2021 - Año de Homenaje al Premio Nobel de Medicina Dr. César Milstein

#### **Disposición**

Número: DI-2022-66-APN-ANMAT#MS

# DI-2022-66-APN-ANMAT#MS<br>CIUDAD DE BUENOS AIRES<br>Martes 4 de Enero de 2022

**Referencia:** 1-47-3110-3967/17-5

VISTO el expediente Nº 1-47-3110-3967/17-5 del Registro de la Administración Nacional de Medicamentos Alimentos y Tecnología Medica y,

CONSIDERANDO:

Que por los presentes actuados la firma SIEMENES HEALTHCARE S.A. solicita la modificación de los Productos para diagnóstico de uso "in vitro" denominados: 1) ADVIA CENTAUR CA 15-3; 2) ADVIA CENTAUR CA 15-3 CALIBRATOR**.**

Que lo solicitado se encuadra dentro de los alcances de la Disposición ANMAT Nº 2674/99 y la documentación aportada ha satisfecho los requisitos de la normativa aplicable.

Que en el expediente de referencia consta el informe técnico producido por el Servicio de Productos para Diagnóstico que establece que se autoriza la modificación solicitada.

Que el Instituto Nacional de Productos Médicos ha tomado la intervención de su competencia.

Que la presente se dicta en virtud de las facultades conferidas por los Decretos Nº 1490/92 y sus modificatorios.

Por ello;

EL ADMINISTRADOR NACIONAL DE LA ADMINISTRACIÓN NACIONAL DE MEDICAMENTOS, ALIMENTOS Y TECNOLOGÍA MÉDICA

#### D I S P O N E:

ARTÍCULO 1º.- Autorizase la incorporación del nuevo producto: "2) ADVIA CENTAUR CA 15-3 CALIBRATOR y la nueva indicación de uso, el nuevo período de vida útil e incorporación del domicilio del fabricante para el producto: 1) ADVIA CENTAUR CA 15-3", además de lo ya autorizado y de acuerdo con los Datos Característicos que figuran al pie de la presente.

ARTÍCULO 2º.- Practíquese la atestación correspondiente del Certificado de Inscripción Nº 004780 cuando el mismo se presente acompañado de la presente Disposición.

ARTÍCULO 3º.- Autorícense los textos de los proyectos de instrucciones de uso que obran en documento N° IF-2020-09259142-APN-INPM#ANMAT.

ARTÍCULO 4º- Regístrese; gírese a la Dirección de Gestión de Información Técnica a sus efectos, por el Departamento de Mesa de Entradas notifíquese al interesado y hágasele entrega de la copia autenticada de la presente Disposición. Cumplido, archívese.-

## DATOS CARACTERISTICOS

## **NUEVO NOMBRE COMERCIAL:** 1) ADVIA CENTAUR CA 15-3; 2) ADVIA CENTAUR CA 15-3 CALIBRATOR.

**NUEVA INDICACIÓN DE USO:** 1) Ensayo para la determinación cuantitativa en serie del antígeno cancerígeno CA 15-3 en suero humano, mediante loa sistemas ADVIA Centaur, ADVIA Centaur XP, y ADVIA Centaur XPT; 2) Para calibrar el ensayo CA 15-3 en los sistemas ADVIA Centaur.

**FORMA DE PRESENTACIÓN:** 1) No modifica; 2) Envases conteniendo calibrador bajo (2 ó 6 viales x 2 ml) y calibrador alto (2 ó 6 viales x 2 ml).

**NUEVO PERIODO DE VIDA ÚTIL Y CONDICIONES DE CONSERVACIÓN:** 1) y 2): 12 (DOCE) MESES desde la fecha de elaboración, conservados entre 2 y 8°C.

**NOMBRE Y DIRECCIÓN DEL FABRICANTE**: 1) y 2): Siemens Healthcare Diagnostics Inc., 333 Coney Street, East Walpole, MA 02032 (USA) para Siemens Healthcare Diagnostics Inc, 511 Benedict Avenue, Tarrytown, NY, 10591 (USA).

Expediente Nº 1-47-3110-3967/17-5

Digitally signed by GARAY Valeria Teresa Date: 2022.01.04 11:21:17 ART Location: Ciudad Autónoma de Buenos Aires

Valeria Teresa Garay Subadministradora Nacional Administración Nacional de Medicamentos, Alimentos y Tecnología Médica

## PROYECTO MANUAL DE INSTRUCCIONES

## SIEMENS

ADVIA Centaur' ADVIA Centaur $^\circ$ ADVIA Centaur' XPT Immunoassay Systems

## cA 15-3@

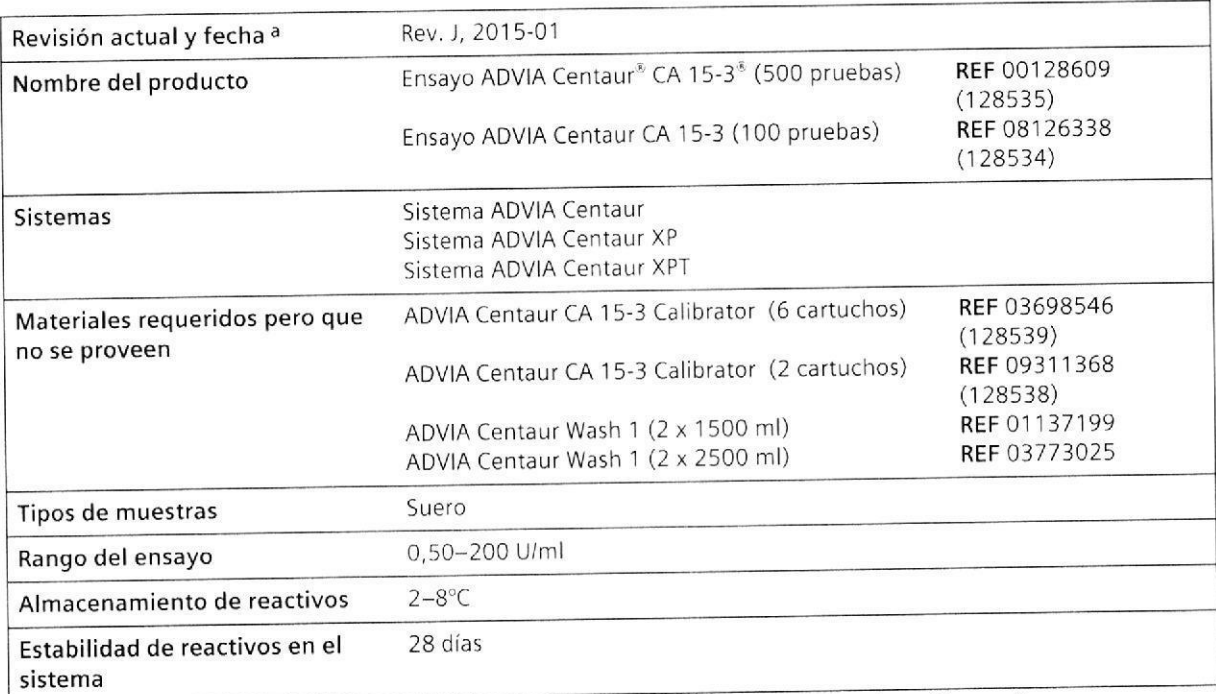

a En la Rev. B o posterior, una barra vertical en el margen indica una actualización técnica de la versión anterior

## $\triangle$

D

a

## ADVERTENCIA

La concentración de CA 15-3 en una muestra dada, según surja de los ensayos realizados por distintos fabricantes, puede variar debido a las diferencias en los métodos de ensayo y la especificidad del reactivo. Los resultados que el laboratorio le informa al médico deben incluir la identidad del ensayo que se haya usado para determinar el CA 15-3. Los valores obtenidos con diferentes métodos de ensayo no serán intercambiables. En caso de que, mientras se esté monitorizando a un paciente, se cambie el no serán mercaminar en la determinar los niveles en serie de CA 15-3, el laboratorio deberá llevar<br>método de ensayo empleado para determinar los niveles en serie de CA 15-3, el laboratorio, El ensayo pruebas en serie adicionales con el objeto de confirmar los valores de referencia. El ensayo duciante produce en 1943. Es basa en los anticuerpos DF3 y 115D8 disponibles mediante un convenio con Fuirrebio Diaqnostics, lnc

Las leyes federales de los Estados Unidos restringen la venta y distribución de este dispositivo, que deberá hacerse a instancias de la prescripción de un médico o a un laboratorio clínico; su uso se limita a que dicte el profesional de la salud según prescripción médica.

'10629827 ES Rev. J, 2015-01

 $00046$ FOLIC **ORIGINA** DE PROD

. lgnacio Oscar Fresa IF-2020-092591421APN-INPM#ANMAT Director Técnico Siemens Healthcare S.A. 1/ 18

Página 1 de 39

a

a

 $\cap$ 0047

 $M.A$ 

## Uso previsto

El ensayo ADVIA Centaur<sup>®</sup> CA 15-3 es una prueba de diagnóstico in vitro para la determinación cuantitativa en serie del antígeno cancerígeno CA 15-3 en suero humano, mediante los sistemas ADVIA Centaur, ADVIA Centaur XP, y ADVIA Centaur XPT. Cuando se lo usa en combinación con otros procedimientos clínicos y de diagnóstico, las pruebas en serie con ensayo ADVIA Centaur CA 15-3 resultan útiles para el monitoreo del curso de la enfermedad y del tratamiento en pacientes con cáncer de mama metastásico y para la detección de <sup>s</sup> reaparición en los pacientes de cáncer de mama de Fase ll con tra tamiento previo, en los con más de dos ganglios linfáticos positivos, o en los pacientes con cáncer de mama de Fas Este ensayo no está previsto para 5u uso en ningún otro sistema. FOLIO

## Resumen y explicación

El CA 15-3 es una glicoproteÍna altamente polimórfica perteneciente a la familia de las mucinas y es el producto del gen MUC-1 1. El cáncer de mama metastásico está generalmente asociado con antígenos relacionados con el cáncer circulatorio como el CA 15-3. En países industrializados, una de cada diez mujeres pueden ser diagnosticadas con cáncer de mama en algún momento de su vida<sup>2</sup>. En 2007, a más de 202.964 mujeres se les diagnosticó cáncer de mama, y hubo 40.598 muertes de muieres debido al cáncer de mama en los Estados Unidos3. Si bien los casos más recientes de cáncer de mama diagnosticados se presentan como enfermedad local, y la tasa de supervivencia de 5 años es del 96%, al 42% se les diagnostica la enfermedad fuera de las mamas4. Para estas mujeres, la tasa de supervivencia de 5 años es del 76%, para aquellas con la enfermedad regional y apenas del 20% para aquellas con metástasis avanzada5. La gran mayoría de las muertes causadas por cáncer de mama se deben a que la enfermedad es avanzada y múltiple. Aunque existen muchas modalidades terapéuticas para el tratamiento de la enfermedad metastásica, la mayoría de los cánceres de mama generalmente se vuelven resistentes a medicamentos especÍficos y requieren regímenes de segunda y tercera línea. Un marcador de tumor circulante, como el CA 15-3, que puede monitorear la respuesta al tratamiento y puede indicar el estado de la enfermedad es una herramienta importante en el manejo de estos pacientes. Puede ser usado en mediciones en serie para monitorear tanto el curso de la enfermedad como la respuesta al tratamiento debido a su directa correlación de los niveles cambiantes de CA 15-3 con el estado clínico<sup>6,7</sup>. En pacientes con metástasis confirmada, una reducción en los niveles de este marcador indica una buena respuesta al tratamiento, mientras que un aumento en los niveles indica una resistencia al tratamiento y una enfermedad progresiva y justifica mayores evaluaciones clínicas y monitoreo regular<sup>8</sup>. También se comprobó recientemente que un aumento en los niveles de cA 15-3 por encima del límite superior normal en pacientes que no presentan evidencia clínica de la enfermedad es un indicador temprano de reaparición. En una población con cáncer de mama de etapa II y III en remisión (n = 166) en la que el 15,7% presentó reaparición de la enfermedad, un nivel elevado de CA 15-3 en suero proporcionó un valor predictivo positivo del 83,3% y un valor predictivo negativo del 92,6% respecto a la reaparición de la enfermedad. En este estudio, el tiempo principal promedio desde el primer aumento de CA 15-3 fue de 5,3 meses antes de que la reaparición haya sido clínicamente establecida<sup>9</sup>.

## Principios del procedimiento

El ensayo ADVIA Centaur CA 15-3 es inmunoensayo tipo "sándwich" de dos pasos completamente automático, con tecnología quimioluminiscente. El reactivo Lite se compone del anticuerpo monoclonal de ratón, DF3, específico para CA 15-3, clasificado con éster de acridina. El reactivo conjugado se compone del anticuerpo monoclonal de ratón, 115D8, específico para CA 15-3, clasificado con fluoresceína. La fase sólida se compone del anticuerpo monoclonal de captura de ratón, que se acopla covalentemente con partículos paramagnéticas. La muestra es incubada con el reactivo conjugado y la fase sólida simultáneamente durante 20 minutos. Después de la incubación, se lava el inmunocomplejo y se agrega reactivo Lite, y se deja incubar por 20 minutos más y después se vuelve a lavar.  $\epsilon$ ste protocolo de dos pasos elimina el efecto de gancho por dosis alta de este en $p$ ayo

2i18

IF-20<mark>20q08250</mark>d\$2c<mark>aPNsi</mark>NPM#ANMAT N, 10.209 Director Técnico Healthcare S.A Página 2 de 39

10629827 ES Rev. J, 2015-01

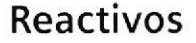

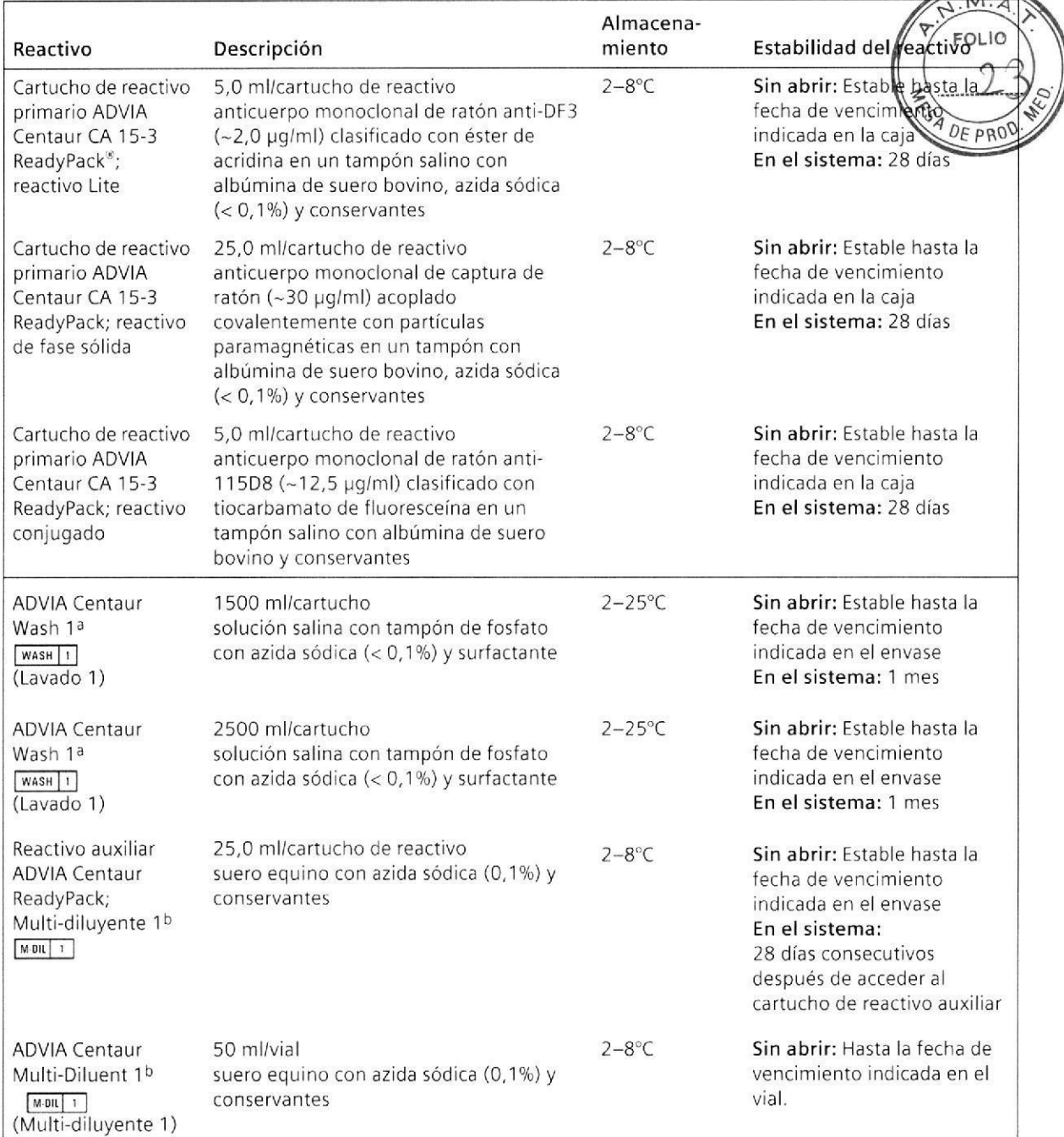

Véase Materiales requeridos pero que no se proveen  $\mathsf{a}$ 

b Véase Materiales opcionales

## Advertencias y precauciones

Las hojas de datos de seguridad (MSDS/SDS) se encuentran en www.siemens.com/diagnostics.

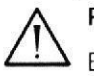

## PRECAUCIÓN

Este dispositivo contiene material de origen animal y debe manejarse como posible portador y transmisor de enfermedades.

10629827\_ES Rev. J, 2015-01

 $3/18$ IF-2020-09-1912 CHECK CSCALERT PM#ANMAT Siemens Healthcare S.A

48

<u>ranski komunisti s obrazili s obrazili s obrazili s obrazili s obrazili s obrazili s obrazili s obrazili s obrazili s obrazili s obrazili s obrazili s obrazili s obrazili s obrazili s obrazili s obrazili s obrazili s obra</u>

Página 3 de 39

Contiene azida sódica como conservante. El sodio puede reaccionar con las cañerías de cobre q plomo y formar azidas metálicas explosivas. Al momento de eliminarlos, evacue los reactivos con un gran volumen de agua a fin de evitar la acumulación de azidas. La eliminación por los sistemas de drenaje debe realizarse en conformidad con los requisitos de la regulación vigente.

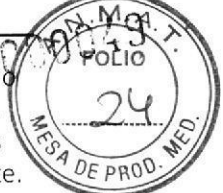

Deseche los materiales peligrosos o contaminados biológicamente según las prácticas adoptadas por su institución. Deseche todos los materiales de manera segura y aceptable, en conformidad con los requisitos de la regulación vigente.

Para uso como diagnóstico in vitro.

#### Preparación de reactivos

Todos los reactivos son líquidos y están listos para usar.

Mezclar manualmente todos los cartuchos de reactivos primarios antes de cargarlos en el sistema, Examine visualmente el fondo del cartucho de reactivos para asequrarse de que todas las partículas estén dispersas y resuspendidas. Para obtener más información sobre la preparación de reactivos para su utilización, consulte las instrucciones de funcionamiento del sistema,

#### Nota

o

o

- Deseche los cartuchos de reactivo al final del intervalo de estabilidad en el sistema.
- . No utilice los reactivos después de la fecha de vencimiento.

#### Almacenamiento y estabilidad

Almacene los reactivos en posición vertical a 2-8'C.

Proteja los cartuchos de reactivos del calor y de las fuentes lumínicas. Los cartuchos de reactivos cargados en el sistema están protegidos de la luz. Almacene los cartuchos de reactivos sin utilizar a 2-8"C lejos de fuentes de calor y luminicas.

Todos los reactivos permanecen estables a 2-8"C hasta la fecha de vencimiento indicada en el envase.

## Recolección y maneio de muestras

Se recomienda usar tipos de muestras de suero para este ensayo.

Las muestras de plasma no deben ser usadas ya que su actuación en este ensayo aún no fue determinada.

Las siguientes recomendaciones para el manejo y el almacenamiento de muestras de sangre son proporcionadas por el Clinical and Laboratory Standards Institute (CLSI)<sup>10</sup>:

- . Recolecte todas las muestras teniendo en cuenta las precauciones universales de venopunción.
- . Permita que todas las muestras coagulen correctamente antes de la centrifugación.
- · Mantenga los tubos con tapón y en posición vertical en todo momento.
- No use las muestras que hayan sido almacenadas a temperatura ambiente por más de 8 horas.
- . Ajuste las tapas y refrigere las muestras a 2-8"C si el ensayo no se completa dentro de las 8 horas.
- Congele las muestras a -20°C o menos si no son analizadas dentro de las 24 horas. Mezcle bien después de descongelarlas

La finalidad de la información sobre manipulación y conservación es orientar a los usuario Cada laboratorio es responsable de utilizar todas las referencias disponibles y sus propio estudios cuando se establezcan criterios de estabilidad alternativos para satisfacer necesi⁄dades específicas.

4 i18

**Biog925** M.N. 19.209 IF-20200925994258PN9RPM#ANMAT Director/Técnico Siemens Healthcare S.A

10629827 **ESRev. J, 2015-01** 

Página 4 de 39

Procedimiento

## Materiales provistos

Se proveen los siguientes materiales

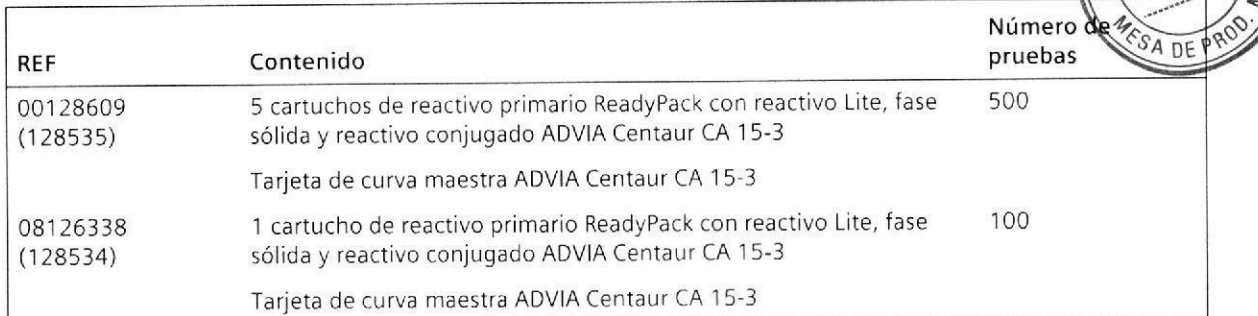

## Materiales requeridos pero que no se proveen

Los materiales que se enumeran a continuación son necesarios para realizar este ensayo, pero no se proveen:

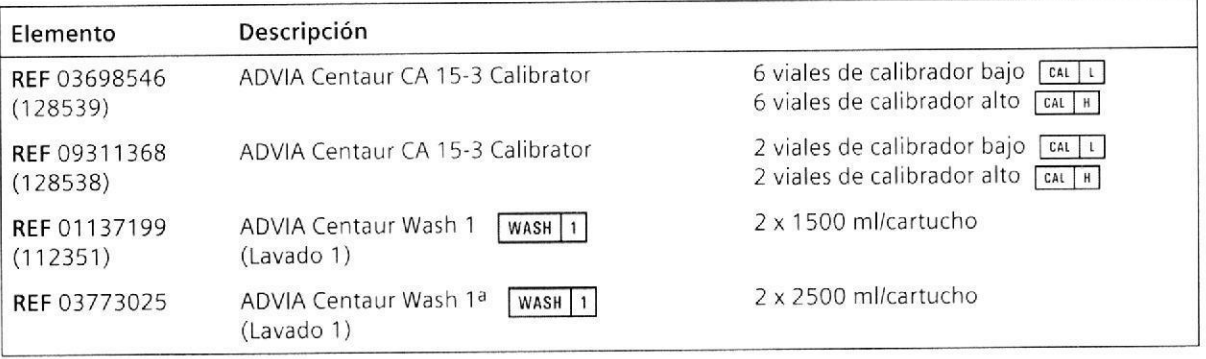

a Para utilizar con sistemas de 2500 ml de capacidad

## Materiales opcionales

a

o

Los materiales que se enumeran a continuación pueden utilizarse para realizar este ensayo, pero no se proveen:

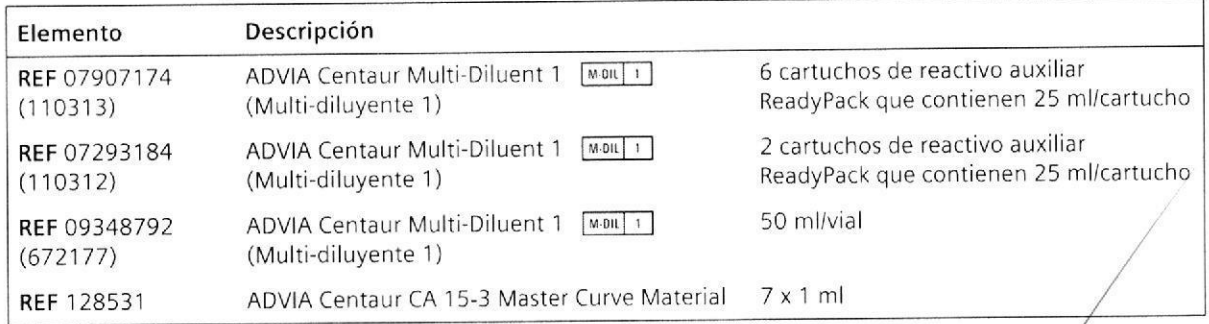

Oscar Fresa 0.209 Técnico 5/18<br>Bioq. John Oscar Fresa 5/18 Sienen's Healthcare S.A IF-2020-09259142-APN-INPM#ANMAT Página 5 de 39

U

### Procedimiento para el ensayo

Para obtener más instrucciones detalladas sobre la realización del procedimiento, consultellas instrucciones de funcionamiento del sistema.

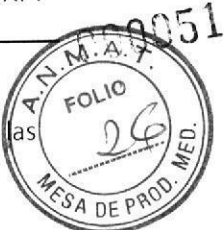

El sistema realiza los siguientes pasos automáticamente:

- 1. Dispensa 20 µl de muestra en una cubeta.
- 2. Dispensa 50 µl de reactivo conjugado y 250 µl de fase sólida y deja en incubación durante 20 minutos a 37°C.
- 3. Lava con Lavado 1.
- 4. Resuspende con 250 µL de Lavado 1.
- 5. Dispensa 50 µl de reactivo Lite y deja incubar durante 20 minutos a 37°C.
- 6. Separa, aspira y lava las cubetas con Lavado 1.
- 7. Dispensa 300 µl de reactivo ácido y de reactivo base para iniciar la reacción quimioluminiscente.
- 8. Informa los resultados según la opción seleccionada, como se describe en las instrucciones de funcionamiento del sistema.

Existe una relación directa entre la cantidad de CA 15-3 presente en la muestra del paciente y la cantidad de unidades relativas de luz (URL) detectada por el sistema.

#### Preparación del sistema

Asegúrese de que el sistema tenga cartuchos de reactivos auxiliares y primarios suficientes. Para obtener información más detallada sobre la preparación del sistema, consulte las instrucciones de funcionamiento del sistema.

Cargue los cartuchos de reactivos ReadyPack en el área de reactivos primarios teniendo en cuenta las flechas como guía de colocación. El sistema mezcla automáticamente los cartuchos de reactivos primarios para mantener la suspensión homogénea de los reactivos. Para obtener información más detallada sobre la carga de reactivos, consulte las instrucciones de funcionamiento del sistema.

Si se necesita una dilución automática de la muestra, cargue el ADVIA Centaur Multi-Diluent 1 en la entrada de reactivo auxiliar.

#### Preparación de las muestras

Este ensayo necesita 20 µl de muestra para una determinación única. Este volumen no incluye el volumen inutilizable en el contenedor de muestra ni el volumen adicional requerido cuando se realizan duplicados u otras pruebas sobre la misma muestra. No hace falta una muestra con dilución previa. Consulte Diluciones para obtener más información acerca de las muestras con valores por encima del rango del ensayo. Para obtener más información sobre la determinación del volumen mínimo requerido, consulte las instrucciones de funcionamiento del sistema.

Antes de colocar las muestras en el sistema, asegúrese de que tengan las siguientes características:

- Las muestras no contienen fibrina u otras materias en partículas. Elimine las partículas por centrifugación a 1000 x g durante 15-20 minutos.
- · Las muestras no tienen burbujas.

#### Estabilidad en el sistema

Los reactivos del ensayo ADVIA Centaur CA 15-3 permanecen estables sin abrir hasta la fegha de vencimiento que se indica en la caja y permanecen estables en el sistema por 28 días

10629827 ES Rev. J, 2015-01

IF-2020-09250152arABN-INPM#ANMAT M/N. 10.209 Director Técnico Siemens Mealthcare S.A. Página 6 de 39

 $6118$ 

#### Cómo realizar la calibración

Para calibrar el ensayo ADVIA Centaur CA 15-3, use el ADVIA Centaur CA 15-3 Calbrex de Realice la calibración según se describe en las instrucciones de uso del calibrador SA DE P

#### Frecuencia de la calibración

Calibre el ensayo al final del intervalo de calibración de 28 dÍas.

Además, el ensayo ADVIA Centaur CA 15-3 requiere una calibración a dos puntos:

- . Cuando cambie los números de iote de cartuchos de reactivos primarios.
- . Cuando reemplace componentes del sistema.
- Cuando los resultados del control de calidad se manifiesten reiteradamente fuera de rango.

#### Realización de la calibración de la curva maestra

El ensayo ADVIA Centaur CA 15-3 requiere una calibración de curva maestra cuando se utiliza un nuevo número de lote de reactivo Lite, fase sólida o reactivo conjugado. Para cada lote nuevo, use el lector de código de barras o el teclado para ingresar los valores de curva maestra en el sistema, La tarjeta de curva maestra contiene los valores de curva maestra. Para obtener información más detallada sobre el ingreso de los valores de calibración, consulte las instrucciones de funcionamiento del sistema.

#### Cómo realizar el control de calidad

a

I

a

Respete la frecuencia de control de calidad que se señale en las regulaciones gubernamentales o en los requisitos de autorización.

para obtener información detallada sobre el ingreso de los valores de control de calidad, consulte las instrucciones de funcionamiento del sistema.

para monitorear el funcionamiento del sistema y las tendencias de cuadro, como requerimiento mínimo, se deben analizar dos niveles del material de control de calidad cada día que se analicen las muestras. Las muestras de control de calidad también deben ensayarse cuando se realiza una calibración a dos puntos. frate a todas las muestras de control de calidad aligual que las muestras de los pacientes.

Siemens Healthcare Diagnostics recomienda el uso de materiales de control de calidad disponibles en el mercado en al menos 2 niveles (alto y bajo), 5e logra un nivel satisfactorio de funcionamiento cuando los valores del analito obtenidos estén dentro del Rango de control aceptable para el sistema, o dentro del rango determinado por un esquema interno de control de calidad de laboratorio.

#### Acciones correctivas

Si los resultados del control de calidad no están dentro de los valores previstos ni dentro de los valores establecidos por el laboratorio, no informe los resultados. Lleve a cabo lo siguiente:

- . Verifique que los materiales no estén vencidos.
- Verifique que se haya realizado el mantenimiento requerido.
- . Verifique que el ensayo se haya llevado a cabo siguiendo las instrucciones de uso.
- . Vuelva a realizar el ensayo con muestras de control de calidad nuevas'
- De ser necesario, contáctese con su distribuidor o proveedor de servicio técnico local para solicitar ayuda.

## Resultados

#### Cálculo de los resultados

Para obtener información detallada sobre cómo el sistema calcula los /gsultados, consulte las instrucciones de funcionamiento del sistema.

El sistema arroia los resultados de CA 15-3 en suero en U/ml

10629827 ES Rev. l, 2015-01

acio Oscar Fresa IF-2020-09259142<sub>09</sub>APN-INPM#ANMAT **Director Técnico** Sigmens Healthcare S.A 7i18

r) L

Página 7 de 39

pp0053

FOLIC

DE P

#### Diluciones

La siguiente información hace referencia a diluciones:

- Las muestras de suero con niveles de CA 15-3 mayores a 200 U/ml se deben diluir y volver a analizar para obtener resultados precisos.
- Las muestras de los pacientes pueden ser diluidas de forma automática por el sistema o prepararse de forma manual.
- Para diluciones automáticas, asegúrese de que esté cargado el ADVIA Centaur Multi-Diluent 1 y configure los parámetros del sistema de la siguiente manera:

Punto de dilución: ≤ 200 U/ml

Factor de dilución: 5; 10; 20

Para obtener información detallada acerca de las diluciones automáticas, consulte las instrucciones de funcionamiento del sistema.

- . Diluya manualmente las muestras de los pacientes mayores a 4000 U/ml, cuando los resultados de los pacientes excedan aquellos valores obtenidos por dilución automática, o cuando el protocolo del laboratorio requiera una dilución manual.
- . Use multi-diluyente 'l para diluir de forma manual las muestras de pacientes, y después cargue la muestra diluida en el soporte de muestras reemplazando la muestra sin diluir.
- . Asegúrese de que los resultados sean matemáticamente correctos para la dilución. 5i se ingresa un factor de dilución cuando se programe la prueba. el sistema calculará automática mente el resultado.

### lnterpretación de los resultados

Los resultados de este ensayo siempre deben ser interpretados en conjunto con el historial clínico del paciente, la presentación clÍnica y otros resultados.

## Limitaciones

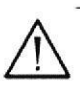

a

a

### ADVERTENCIA

No use los ensayos ADVIA centaur CA 15-3 como prueba de detección ni para diagnóstico. Los niveles normales de CA 15-3 no siempre impiden la presencia de la enfermedad.

#### Nota

No debe considerar el CA 15-3 como evldencia absoluta de la presencia o ausencia de cáncer. Antes de¡ tratamiento, los pacientes con carcinoma de mama aonflrmado tienen con frecuencia niveles de CA '15-3 dentro del rango observado en pacientes sanos. Además, se pueden observar niveles elevados de CA 15-3 en pacientes con enfermedades benignas. Las mediciones de CA 15-3 deben ser usadas siempre en conjunto con otros procedimientos para diagnóstico, incluyendo la información de la evaluación clínica del paciente.

Los anticuerpos heterofílicos en el suero humano pueden reaccionar con inmunoglobulinas reactivas, lo que interfiere con los inmunoensayos in vitro $11$ . Los pacientes que con frecuencia están expuestos a animales o a productos de suero animal pueden presentar una tendencia <sup>a</sup> esta interferencia y, por lo tanto, probablemente se observen valores anómalos. Es posible que se requiera de información adicional para el diagnóstico.

Las evidencias sugieren que los pacientes sometidos a angiografía de retina con fluoresceína pueden retener cantidades de fluoresceína en el cuerpo hasta 36-48 posteriores al tratamiento. En los casos de pacientes con insuficiencia renal, incluyendo algunos diabéti la retención podría durar más. Tales muestras pueden producir niveles falsamente eleva o falsamente disminuidos cuando se analicen con este ensayo, y no deben ser analizadas $\sqrt{2}$ .

Proceda con precaución cuando interprete los niveles de ADVIA Centaur CA 15-3 du*y*ányé el embarazo $13$ .

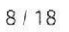

10629827\_£S Rev. J, 2015-01 IF-2020-09259/1442-ARNHANMAT M.N. 10.209 **D**irector Técnico Siemens Healthcare S.A Página 8 de 39

La concentración de CA 15-3 en una muestra dada, según surja de los ensayos realizado distintos fabricantes, puede variar debido a las diferencias en los métodos de ensayo y $\mathbb{Z}^3$ especificidad del reactivo. Los niveles de CA 15-3 determinados por ensayos de distin fabricantes varían según el método de estandarización y la especificidad del anticuerpo Bo lo tanto, es importante usar los valores específicos del ensayo para evaluar los resultado $\log_{10}$ control de calidad. FOLIO

## Valores previstos

Para establecer las características de rendimiento del ensayo ADVIA Centaur CA 15-3, se analizaron muestras de 399 mujeres aparentemente sanas. Estas mujeres eran mayores de 18 años. El Límite superior normal (LSN) para este grupo, definido como el 99no percentil de los resultados observados. se estableció en 32,4 U/ml.

Al igual que con todos los ensayos in vitro para diagnóstico, cada laboratorio debe determinar su(s) propio(s) rango(s) de referencia para la evaluación de diagnóstico de los resultados de los pacientes 14.

Se generaron datos adicionales en un panel de muestras de pacientes con diferentes enfermedades y afecciones, como se muestra en la siguiente tabla: Estos datos incluyen el porcentaje de las muestras con niveles de CA 15-3 por encima del límite superior normal.

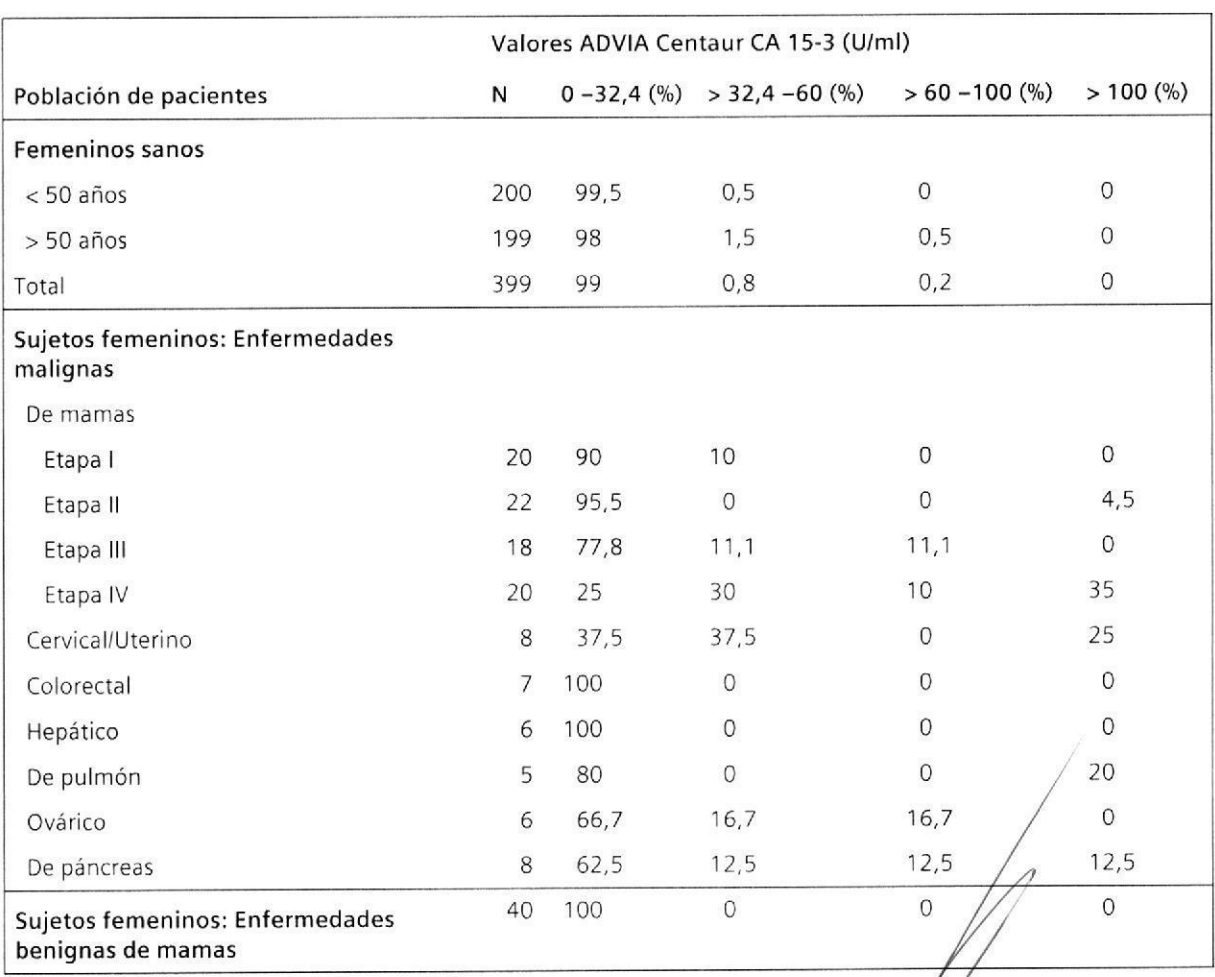

#### Distribución de valores del ensayo ADVIA Centaur CA 15-3

10629927 ES Rev. l, 2015-07

a

Cscar Fresa IF-2020\092591432-APN-INPM#ANMAT Director Técnico Bioq./ghacio Osca<br>IF-2020M092592ch Sigmens Healthcare S.A  $9/18$ 

Página 9 de 39

a

a

del Seguimiento. Para cada par de mediciones en serie, se consideró un aumento igual o mayor al 21% para indicar el progreso o la reaparición de la enfermedad, y un cambio menor al 21% se consideró para indicar Ia falta de progreso o la no reaparición. Las dos siguientes tablas muestran la correspondencia general del cambio en serie de CA 15-3 cuando los valores del ensayo ADVIA Centaur CA 15-3 se comparan con los cambios en el estado de la enfermedad Se analizaron treinta y cuatro (34) pacientes con cáncer de mama en etapas II y III que estaban clínicamente libres de la enfermedad tras cirugía y 20 pacientes con cáncer de mama en etapa IV usando mediciones longitudinales de muestras de suero. Entre los pacientes con cáncer de mama en etapas II y III, hubo pacientes que posteriormente desarrollaron una reaparición de la enfermedad y pacientes que no tuvieron reaparición de la enfermedad durante el transcurso

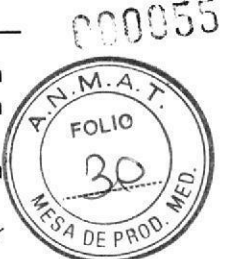

Monitoreo de pacientes con cáncer de mama en etapa II y III para detectar reaparición: Tendencias en serie de los resultados del ensayo ADVIA Centaur CA I5-3 comparados con el estado de la enfermedad

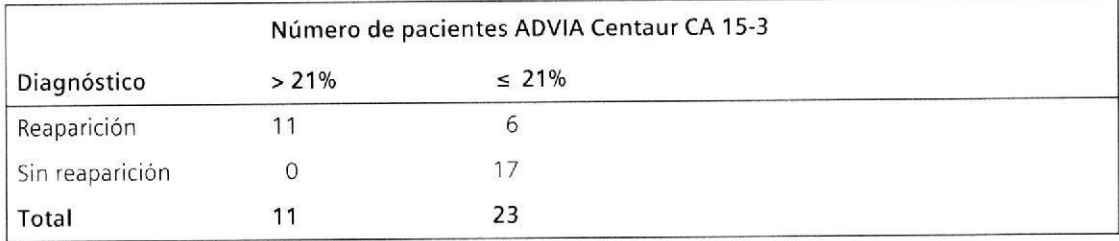

Sensibilidad = 64,7% (11/17) (95% IC 38,3%-85,8%) Especificidad =  $100\%$  (17/17) (95% IC 80,5%-100,0%)

Monitoreo de pacientes con cáncer de mama en etapa IV para detectar cambios en el estado de la enfermedad:

Tendencias en serie de los resultados del ensayo ADVIA Centaur CA 15-3 comparados con el estado de la enfermedad

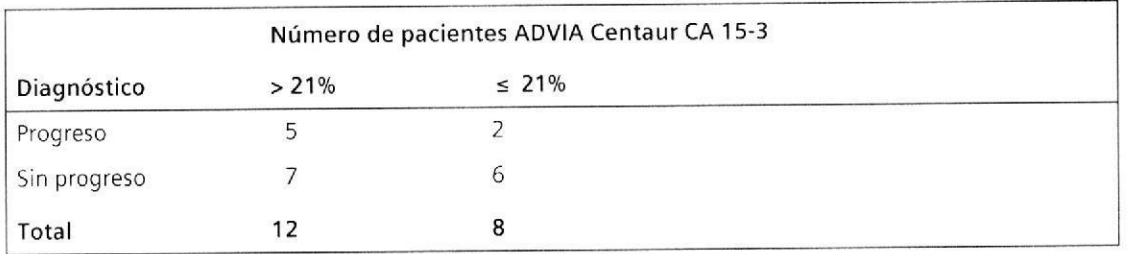

Sensibilidad = 71,4% (5/7) (95% IC 29,0%-96,3%) Especificidad =  $46,2\%$  (6/13) (95% IC 19,2%-74,9%)

10629827/ES Rev. J, 2015-01 IF-2020-09259142-APN-INPM#ANMAT Biog. **Ignacio Oscar Fresa** M.N. 10.209 Director Técnico Página 10 de 35 de l'ecrico

 $10/18$ 

Sistemas ADVIA Centaur, ADVIA Centaur XP y ADVIA Centaur XPT

## Características del rendimiento

## Rango de medición a nalítico

El ensayo ADVIA Centaur CA 15-3 mide las concentraciones de CA 15-3 de 0,50-200

## Especificidad

I

No se conocen reactivos de cruce para CA 15-3.

## Sensibilidad

El ensayo ADVIA Centaur CA 15-3 mide las concentraciones de CA 15-3 de hasta 200 U/ml con una concentración mínima detectable (sensibilidad analítica) de 0,50 U/ml. La sensibilidad analítica es definida como la concentración de CA 15-3 que corresponde a las URL que son dos desviaciones estándar mayores a la media de URL de determinaciones réplicas del estándar cero de CA 15-3. Esta respuesta es un estimalivo de la concentración mínima detectable con una exactitud del 95%.

#### Precisión

a

o

Se analizaron ocho muestras 3 veces, en 10 análisis, en 1 sistema, (n = 30 para cada muestra), en un período de 5 días. El % de CV total osciló entre 3,0 y 4,3%. El % de CV entre análisis fue menor a 3,7% para todas las muestras. La siguiente tabla es un resumen de los resultados.

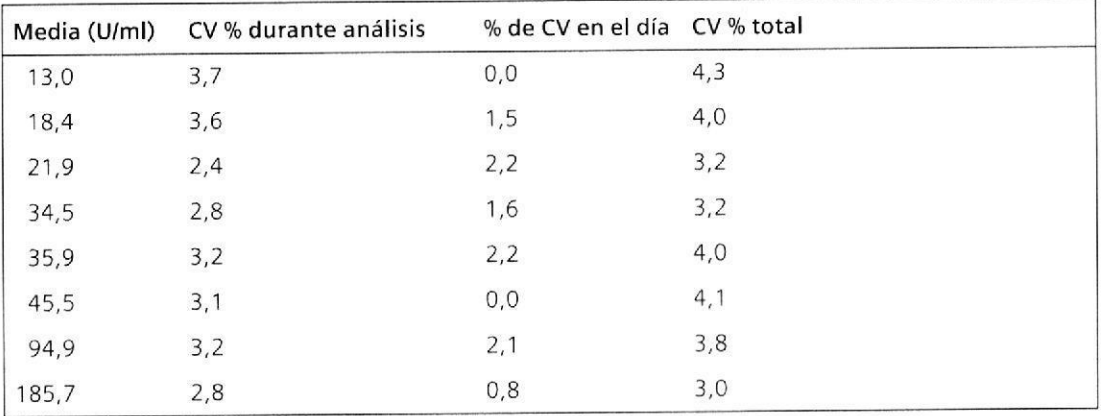

## Comparación Exactitud / Método

Para 128 muestras en un rango de 4,0 a 186,0 U/ml, la relación del ensayo ADVIA Centaur CA 15-3 con el ensayo Bayer Immuno 1<sup>®</sup> CA 15-3 se describe en la siguiente ecuación (se calculó usando regresión de Deming):

ADVIA Centaur CA 15-3 = 1,018 (Bayer Immuno 1) - 4,0 U/ml

### lnterferencias

Los interferentes endógenos, como las concentraciones altas de hemoglobina, lípidos, bilirrubina, y proteína total, no tuvieron efecto por sobre los límites de las variaciones aleatorias dentro del análisis. Las recuperaciones medias estuvieron dentro del 5% del nivel de⁄ contro para todos los interferentes analizados.

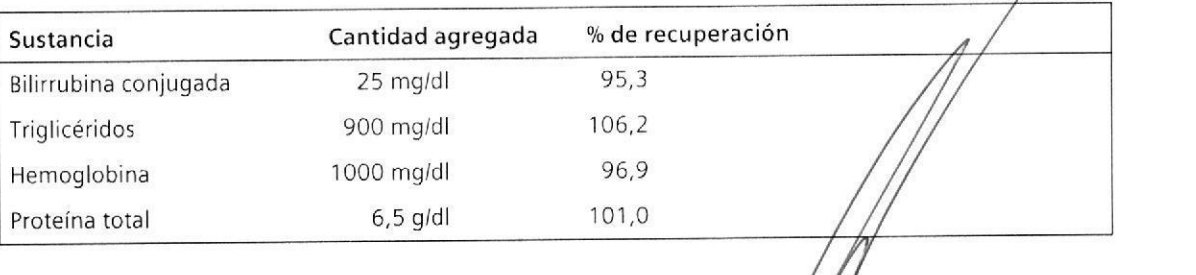

10629827 ES Rev. l. 2015-01

aq0 .N. <sup>1</sup> 0.209 IF-2020-08031 Fresa<br>IF-2020-0926-20942-APN-INPM#ANMAT Técnico Healthcare S.A 11/18

o

 $DF$   $PR$ <sup> $($ </sup>

 $FOLIO$ 

CA 15-3

Página 11 de 39

I

**I** 

M FOLIO

5e analizó la potencial interferencia de sustancias quimioterapéuticas agregando estas sustancias a una acumulación de suero con 37 U/ml de CA 15-3. Los agentes quimioterapéuticos tuvieron un pico en esta acumulación de suero a una concentración final detallada entre paréntesis. Estas acumulaciones pico se analizaron para detectar CA 15-3 y se calculó et porcentaje de recuperación de las acumulaciones sin pico.

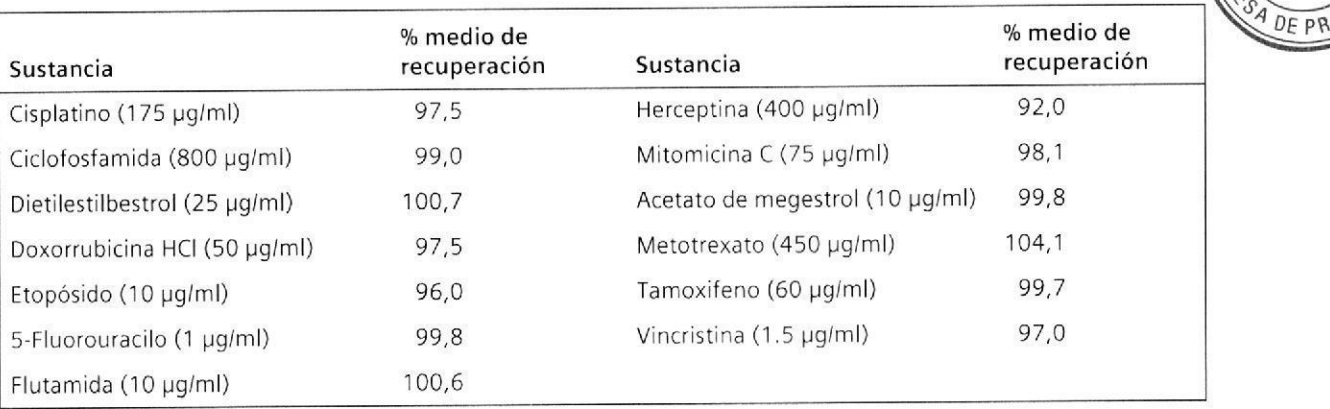

La prueba de interferencia se determinó de acuerdo al documento EP7-A2 del CLS|15.

## Recuperación de dilución

Cuatro muestras de suero en el rango de 76,1 to 205,5 U/ml de CA 15-3 se diluyeron 1:2; 1:4; 1:8; y 1:16 con multi-diluyente 1 y se analizaron para recuperación y paralelismo. Las recuperaciones oscilaron entre 87,0% y 104,8% con una media de 98,5%.

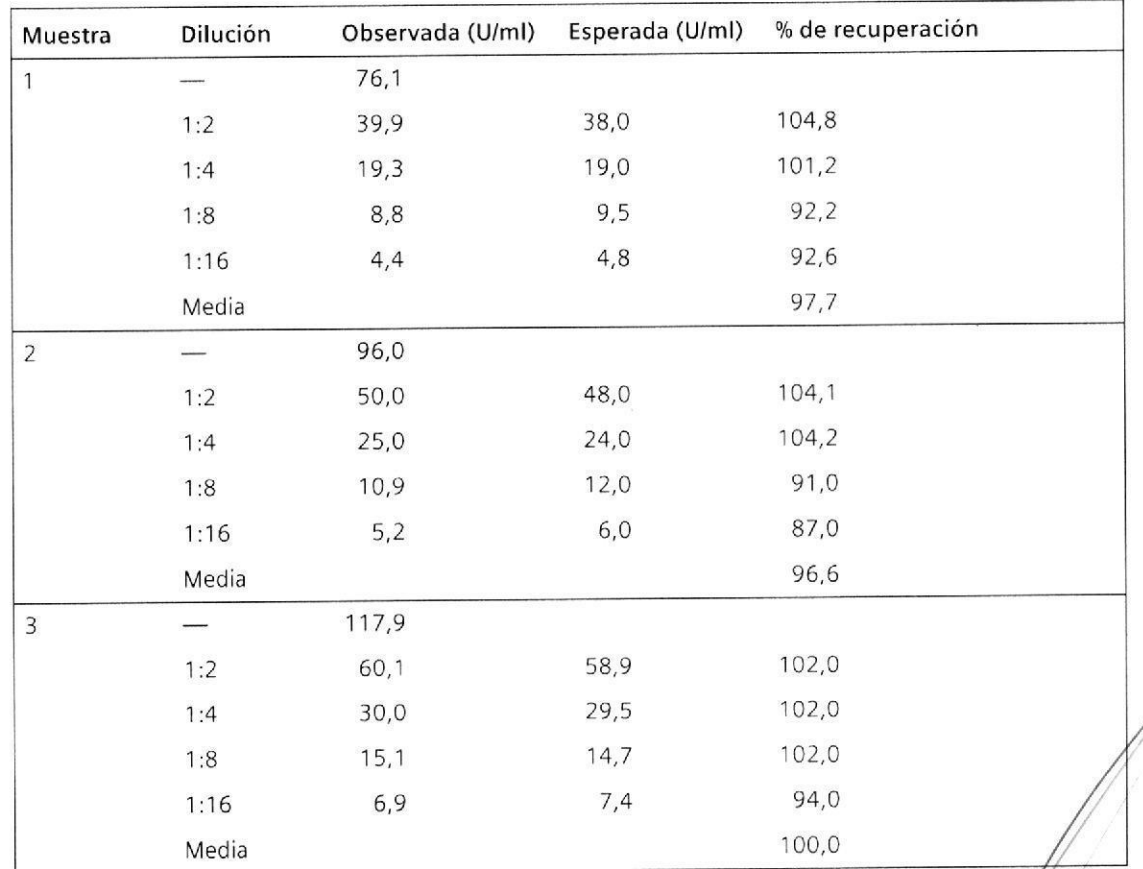

#### PROYECTO MANUAL DE INSTRUCCIONES Sistemas ADVIA Centaur, ADVIA Centaur XP y ADVIA Centaur XPT

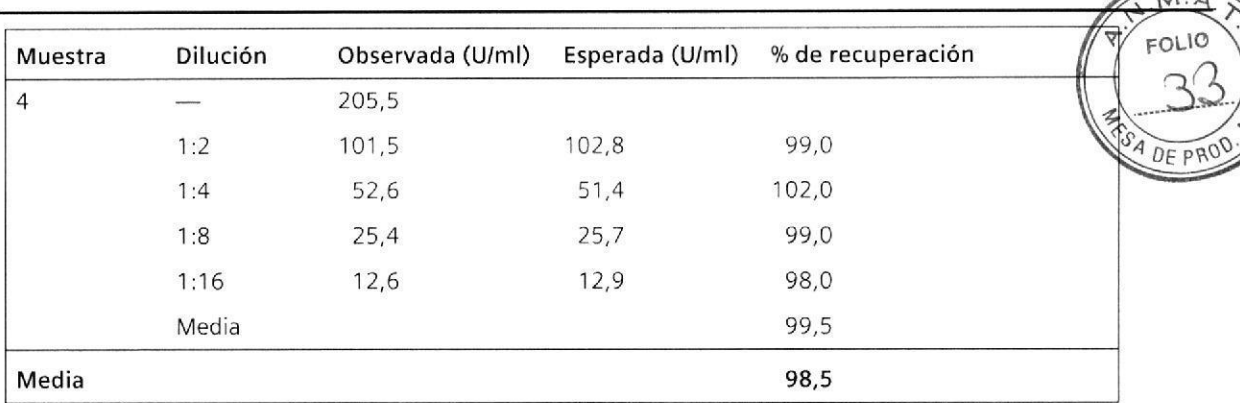

#### Recuperación de la adición

o

a

Varias cantidades de CA 15-3 se agregaron a cuatro muestras de suero con niveles endógenos de CA 15-3 en un rango de 7,5 a 27,5 U/ml. La cantidad de CA 15-3 agregada variaba de 40 a 150 U/ml. Cuando se los compararon con los valores esperados. los niveles medidos (recuperados) de CA 15-3 promediaron 93,6% en un rango de 89,5% a 101,6%.

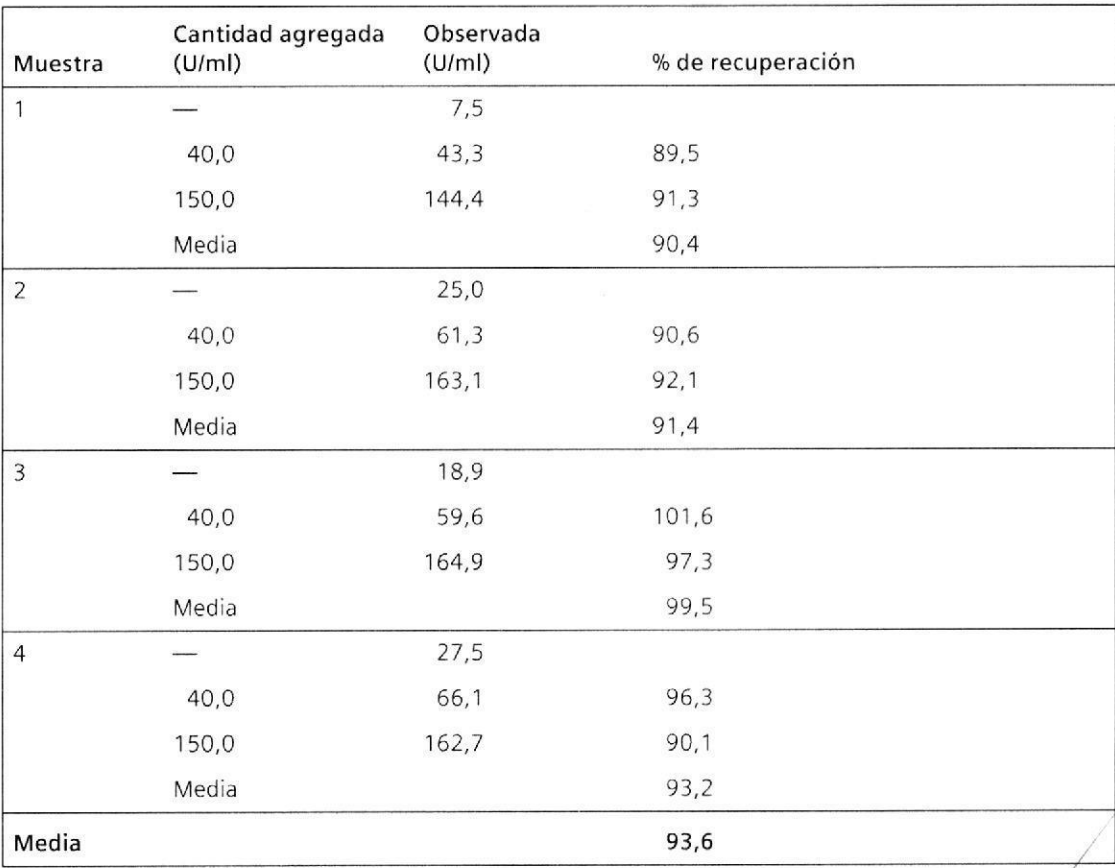

### Estandarización

El ensayo ADVIA Centaur CA 15-3 deriva de la fabricación interna estándar usando materiales altamente purificados. Actualmente, no hay un estándar de referencia para este ensayo. Los valores asignados para los calibradores derivan de esta estandarización

'10629827 ES Rev. J, 2015-01

oscar Fresa IF-2020-09259.142-APN-INPM#ANMAT Director Técnico Siemens Healthcare S.A.  $13/18$ 

Página 13 de 39

o

o

## Resolución de problemas

Se recomienda lo siguiente cuando observe una reproducibilidad baja de valores de CA 15-3 en niveles bajos o si no está satisfecho con los resultados del ensayo:

- . Asegúrese de que los números de lote del reactivo y del calibrador del ensayo y las fechas de vencimiento coincidan con los ingresados en el sistema.
- . Asegúrese de que los calibradores. los materiales de control de calidad y los reactivos del ensayo hayan sido preparados de acuerdo con los procedimientos recomendados.
- . Asegúrese de que se hayan seguido los procedimientos recomendados de recolección <sup>y</sup> manipulación de muestra.
- Asegúrese de que se hayan seguido los procedimientos recomendados de limpieza.
- Asegúrese de que se haya usado agua de grado reactivo de tipo II cuando el sistema funcione.

Nota Para obtener información acerca del agua de grado reactivo, consulte las instrucciones de funcionamiento del sistema.

- . Asegúrese de que se haya usado Lavado 1 para operar el sistema.
- Revise visualmente que no haya obstrucciones, pérdidas ni deformaciones en las agujas y tuberías.
- . Tome más medidas correctivas siguiendo los procedimientos establecidos por el laboratorio.
- . Calibre el sistema usando calibradores, muestras de control de calidad y reactivos nuevos.
- . De ser necesario, contáctese con su distribuidor o proveedor de servicio técnico local para solicitar avuda.

## Asistencia técnica

Para obtener asistencia al cliente, no dude en comunicarse con el distribuidor o proveedor local de servicio técnico.

www.siemens,com/diagnostics

10629827 ES Rev. J, 2015-01 Bioq. I**gr**iacio Oscar Fresa M.N. 10.209 Director Técnico Pági**na ilde de** Galerica S.A IF-2020-09259142-APN-INPM#ANMAT

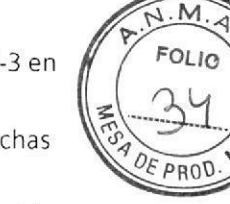

#### PROYECTO MANUAL DE INSTRUCCIONES Sistemas ADVIA Centaur, ADVIA Centaur XP y ADVIA Centaur XPT

Referencias

- 1. Reddish MA, Helbrecht N, Almeida AF, et al. Epitope mapping of MAb B27.29 within the peptide core for the malignant breast varcinoma-associated mucin antigen coded for the human MUC-1 gene. J Tumor Marker Oncol. 1992;7:19-27.
- 2. Venture Planning Group, 1996.
- 3. CDC resources page. Centers for Disease Control and Prevention website: http://www.cdc.gov/cancer/breast/statistics/. Accessed February 27, 2012.
- 4. Breast Cancer Facts and Figures, American Cancer Society, 1995.
- 5. Smart CR, Byrne C, Smith RA, et al. Twenty year follow-up of the breast cancers diagnosed during the breast cancer detection demonstration project. CA, a Cancer Journal for Clinicians. 1997;47:134-149.
- 6. Abbate I, Correale M, Musci MD, Dragone D. Monoclonal antibody B27.29 against mucinous breast cancer associated antigen CA 27.29 in breast cancer. Br Cancer Res and Treatment. 1991;19(2):123.
- 7. Dinistrain AM, Schwartz MK, Greenberg EJ, Smith CA, Schwartz DC, Maimonis P. Evaluation of a breast cancer antigen assayed on the Ciba Corning ACS:180 Automated Chemiluminescence System. J Tumor Marker Oncol. 1996;11(3):5-10.
- 8. Bon GG, von Mensdorff-Pouilly S, Kenemans P, et al. Clinical and technical evaluation of ACS BR serum assay of MUC-1 gene-derived glycoprotein in breast cancer, and comparison with CA 15-3 assays. Clin Chem. 1997;43(4):585-593.
- 9. Chan DW, Beveridge RA, Muss H, et al. Use of Truguant BR Radioimmunoassay for early detection of breast cancer recurrence in patients with Stage II and Stage III disease. J Clin Oncol. 1997;15(6):2322-2328.
- 10. Clinical and Laboratory Standards Institute (formerly NCCLS). Procedures for the Handling and Processing of Blood Specimens; Approved Guideline - Third Edition. Wayne, PA: Clinical and Laboratory Standards Institute; 2004. NCCLS Document H18-A3.
- 11. Boscato LM, Stuart MC. Heterophilic antibodies: a problem for all immunoassays. Clin Chem. 1988;34:27-33.
- 12. Inloes R, Clark, D, Drobnies A: Interference of fluorescein, used in retinal angiography with certain clinical laboratory tests. Clin Chem. 1987;33:2126-2127.
- 13. Bombardieri E, Pizzichetta M, Veronesi P, et al. CA 15-3 determination in patients with breast cancer: clinical utility for the detection of distant metastases. Eur J Cancer. 1993;29A(1):144-6.
- 14. Clinical and Laboratory Standards Institute (formerly NCCLS). How to Define and Determine Reference Intervals in the Clinical Laboratory; Approved Guideline -Second Edition. Wayne, PA: Clinical and Laboratory Standards Institute; 2000. NCCLS Document C28-A2.
- 15. Clinical and Laboratory Standards Institute (formerly NCCLS). Interference Testing in Clinical Chemistry; Approved Guideline - Second Edition. Wayne, PA: Clinical and Laboratory Standards Institute; 2005. NCCLS Document EP7-A2.

 $15/18$ IF-2020-09 ARI 49-209PN-INPM#ANMAT Director Técnico Siemens Healthcare S.A

 $cA$ 39060

**FOLIO** 

 $OF$  PROD

10629827\_ES Rev. J, 2015-01

Página 15 de 39

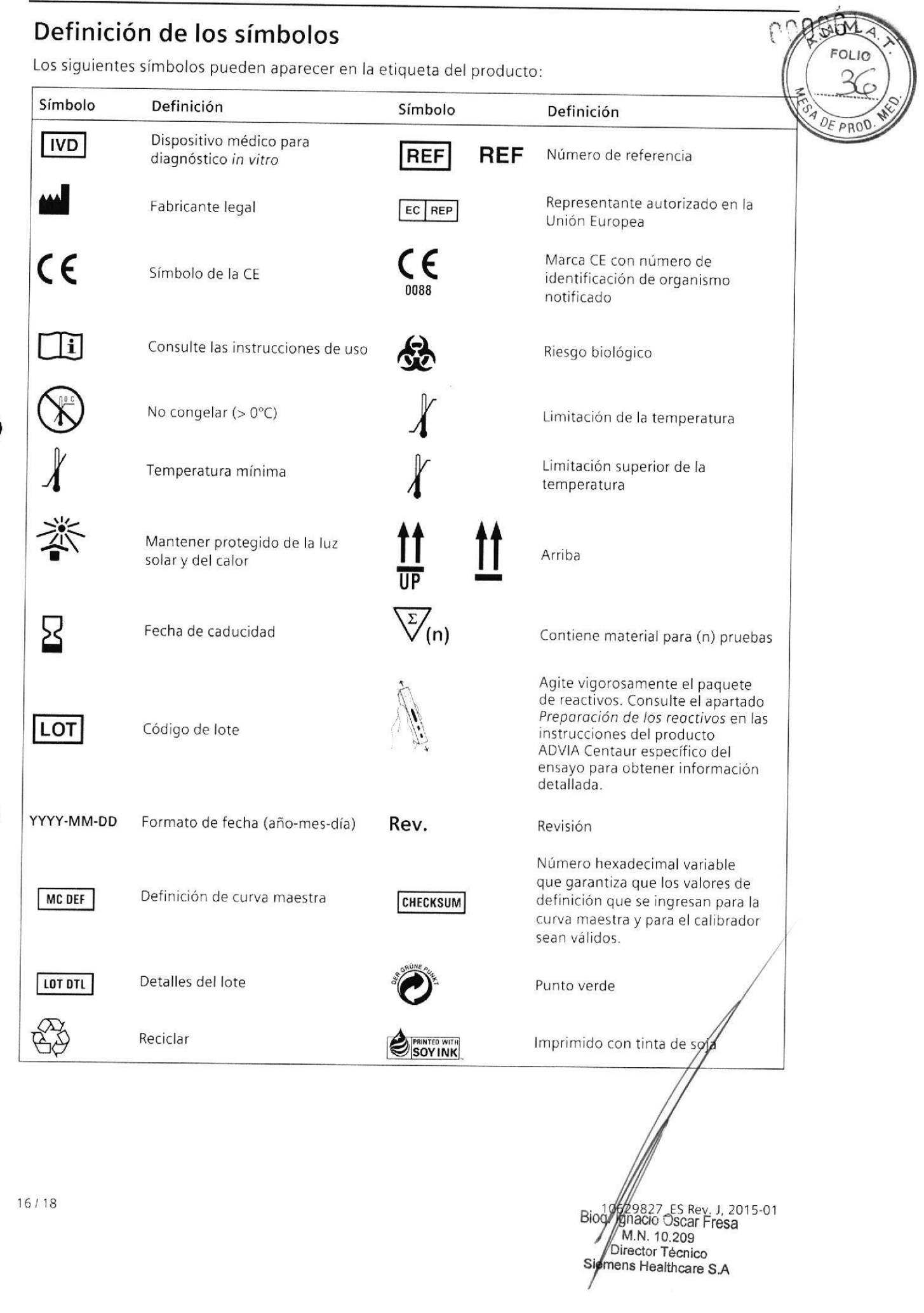

## **Marcas comerciales**

ADVIA Centaur, ReadyPack y Bayer Immuno 1 son marcas comerciales de Siemens Healthcare Diagnostics.

CA 15-3 es una marca comercial de Fujirebio Diagnostics, Inc.

© 2014 Siemens Healthcare Diagnostics. Reservados todos los derechos.

US Pats 5,609,822; 5,788,928

Made in: USA

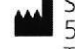

Siemens Healthcare Diagnostics Inc. 511 Benedict Avenue Tarrytown, NY 10591-5097 USA

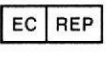

Siemens Healthcare Diagnostics Ltd. Sir William Siemens Sq. Frimley, Camberley, UK GU16 8QD

**Global Siemens** Headquarters Siemens AG Wittelsbacherplatz 2 Healthcare Sector 80333 Muenchen Germany

**Global Siemens Healthcare Headquarters** Siemens AG Henkestrasse 127 91052 Erlangen Germany Phone: +49 9131 84-0 www.siemens.com/healthcare

#### **Global Division** Siemens Healthcare Diagnostics Inc. 511 Benedict Avenue Tarrytown, NY 10591-5097 **USA** www.siemens.com/diagnostics

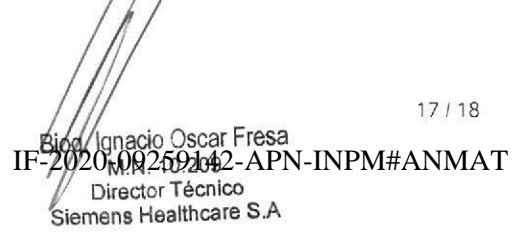

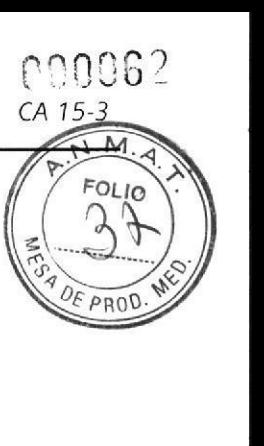

10629827\_ES Rev. J, 2015-01

CA 15-3

## PROYEGJOMANUALeDEUN STRUGGIONE SADVIA Centaur XPT

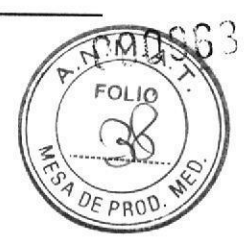

10629827\_ES Rev. J, 2015-01 IF-2020-09259142-APN-INPM#ANMAT<br>Biogl. Ignacio Oscar Fresa<br>M.N. 10.209 INLIN, TU, 209<br>Director Técnico<br>Página 18 de 39<br>Página 18 de 39

18/18

## PROYECTO MANUAL DE INSTRUCCIONES

## **SIEMENS**

ADVIA Centaur<sup>®</sup> CP

Immunoassay System

## cA 15-3

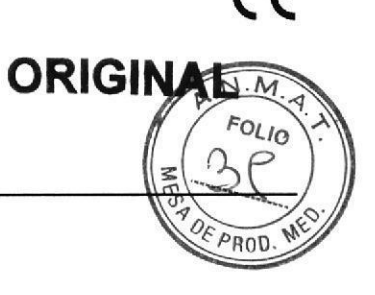

## Resumen del ensayo

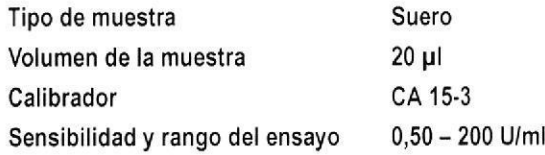

## Contenido

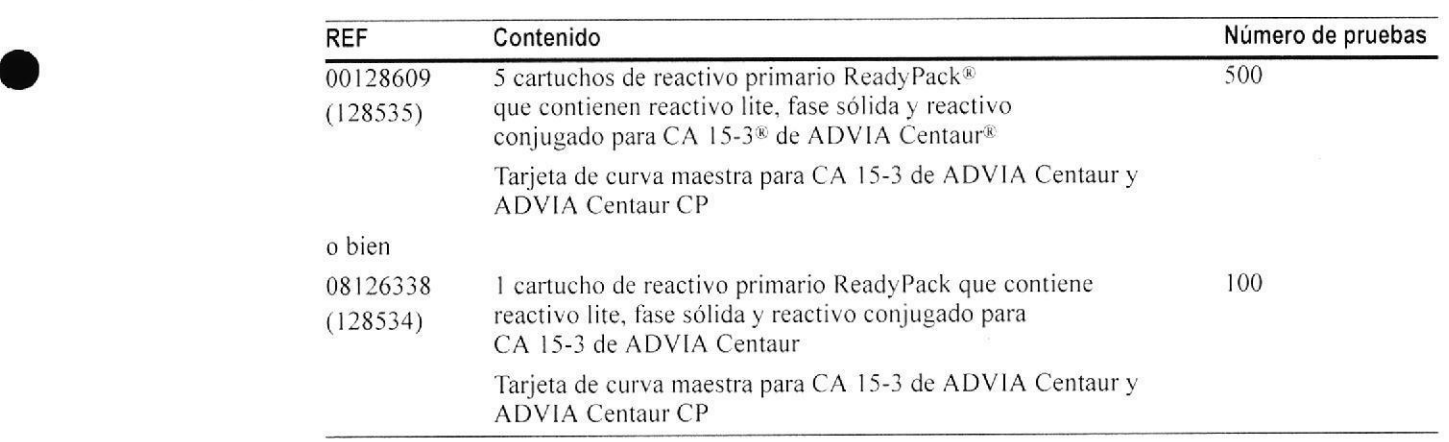

## Uso previsto

a

El ensayo CA l5-3 de ADVIA Centaur CP es una prueba de diagnóstico in vitro para la determinación cuantitativa seriada del antígeno de cáncer CA 15-3 en suero humano con el sistema ADVIA Centaur CP. Cuando se usa en combinación con otros procedimientos clínicos y diagnósticos, el análisis seriado con el ensayo CA 15-3 de ADVIA Centaur CP es útil para controlar el curso de la enfermedad y el tratamiento en pacientes con cáncer de mama metastásico y en la detección de la recidiva en pacientes con cáncer de mama previamente tratado en estadio II, con más de dos ganglios linfáticos positivos o en fase III. Este ensayo no está destinado a su uso en ningún otro sistema.

oscar F resa IF-2020<sub>1</sub>09259142-APN-INPM#ANMAT Director Técnico Siemens Healthcare S.A. <sup>1</sup>/ 16

10629931 ES Rev. E. 2015-06

Página 19 de 39

Sistema ADVIA Centaur $3065$ 

N

 $ROL_{1Q}$ ADVERTENCIA: La concentración de CA 15-3 en una muestra dada, determinada mediante ensayos de diferentes fabricantes, puede variar debido a las diferencias en los métodos de ensayo y en la especificidad del reactivo. Los resultados comunicados al médico por el  $P_{ROD}$ laboratorio deben incluir la identidad del ensavo de CA 15-3 utilizado. Los valores obtenidos con diferentes métodos de ensayo no se pueden usar de forma intercambiable. Si, en el curso de la monitorización de un paciente, se cambia el método del ensayo utilizado para determinar los niveles seriados de CA 15-3, el laboratorio debe realizar análisis seriados adicionales para confirmar los valores basales. El ensayo CA 15-3 de ADVIA Centaur CP se basa en los anticuerpos DF3 y 115D8, disponibles mediante un acuerdo con Fujirebio Diagnostics, Inc.

La lev federal de Estados Unidos restringe la venta y distribución de este dispositivo a médicos, por prescripción facultativa o a laboratorios clínicos; su uso está limitado a médicos o por prescripción facultativa.

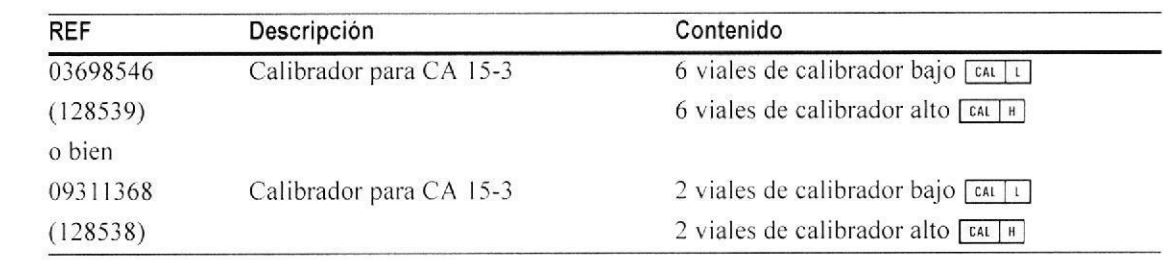

## Material necesario pero no suministrado

## **Reactivos opcionales**

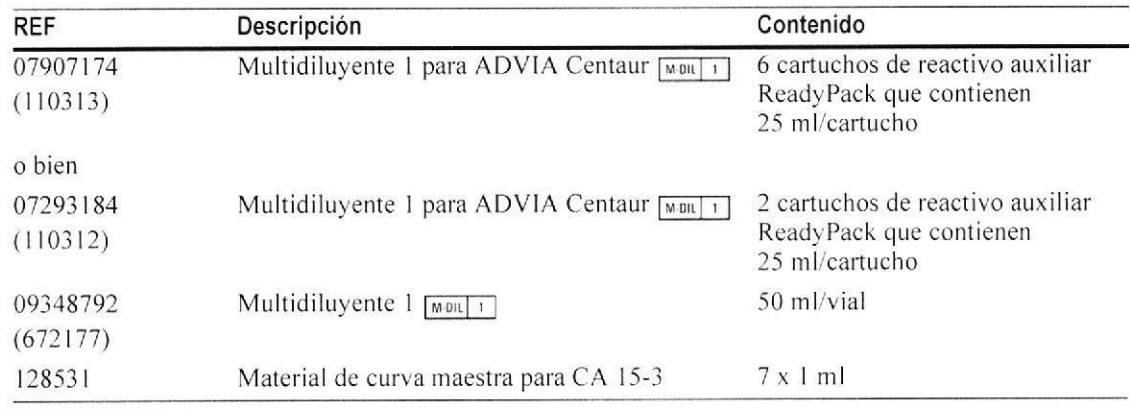

## Resumen y explicación de la prueba

El CA 15-3 es una glucoproteína de elevado polimorfismo que pertenece a la familia de la mucina y que está codificada por el gen MUC-1<sup>1</sup>. El cáncer de mama metastásico suele asociarse a antígenos circulantes relacionados con el cáncer, como el CA 15-3. En los países, industrializados, se prevé que una de cada diez mujeres será diagnosticada de cáncer de mama en algún momento de su vida<sup>2</sup>. Se la que en Estados Unidos, en 2001, se producirán 193.700 casos nuevos de esta enfermedad y 40.600 muertes<sup>3</sup>. Aunque la mayoría de los/casos nuevos de cáncer de mama se presenta sólo como enfermedad local en el momento del diagnóstico, con una tasa de supervivencia a los 5 años del 96%, el 42% de los casós se diagnostica con afectación extramamaria<sup>4</sup>. En estas mujeres, la tasa de supervivotizia a los 5 años es del 76% para las que presentan enfermedad regional y de sólo el 20%/para las que presentan metástasis a distancia<sup>5</sup>. La gran mayoría de las muertes por cáncer/de/mama se produce en casos de enfermedad avanzada diseminada. Aunque existen mychas modalidades terapéuticas para el tratamiento de la enfermedad metastásica, la mayoría de los casos de

10629981\_ES Rev. E, 2015-06

IF-2020-09259142-APN-INPM#ANMAT gnacio Oscar Fresa M/N. 10.209 Director Técnico Página 20 de grand S.A

 $2/16$ 

## PROYECTO MANUAL DE INSTRUCCIONES

Sistema ADVIA Centaur CF

cáncer de mama suelen volverse resistentes a fármacos específicos y requieren pauras. N. M. terapéuticas de segunda y tercera línea. Un marcador tumoral presente en la circefaçión como el CA 15-3, que permite vigilar la respuesta al tratamiento e indicar el estado de la enfermedad, es una herramienta útil en el tratamiento de estas pacientes. Puede in lizarse para realizar determinaciones seriadas con el fin de vigilar el curso de la enfermedad va respuesta al tratamiento debido a la correlación directa existente entre los cambios de los niveles de CA 15-3 y el estado clínico<sup>6,7</sup>.

En pacientes con metástasis diagnosticadas, una reducción de los niveles de este marcador indica una buena respuesta al tratamiento, mientras que un aumento de los niveles indica resistencia al tratamiento y progresión de la enfermedad, lo que justifica una evaluación clínica más profunda y un seguimiento regular<sup>8</sup>. También se ha demostrado recientemente que la elevación de los niveles de CA 15-3 por encima del límite superior de la normalidad en pacientes que no presentan signos clínicos de enfermedad es un indicador temprano de recidiva. En una población de pacientes con cáncer de mama en estadios II y III en remisión  $(n = 166)$ , de las que un 15,7% mostraron recidiva de la enfermedad, un nivel elevado de CA 15-3 en suero proporcionó un valor pronóstico positivo del 83,3% y un valor pronóstico negativo del 92,6% para la recidiva de la enfermedad. En este estudio, la media de tiempo máximo desde la primera elevación de CA 15-3 era de 5,3 meses antes de que la reaparición se diagnosticara clínicamente<sup>9</sup>.

## Principio del ensayo

El ensayo CA 15-3 de ADVIA Centaur CP es un inmunoensayo tipo sándwich en dos pasos, totalmente automático, que utiliza la tecnología de quimioluminiscencia directa. El reactivo lite está compuesto por el anticuerpo monoclonal de ratón DF3, específico para CA 15-3, marcado con éster de acridinio. El reactivo conjugado está compuesto por el anticuerpo monoclonal de ratón 115D8, específico para CA 15-3, marcado con fluoresceína. La fase sólida está compuesta de anticuerpo de captura monoclonal de ratón purificado unido de forma covalente a partículas paramagnéticas. La muestra se incuba simultáneamente con reactivo conjugado y fase sólida durante 4,66 minutos. Tras la incubación, se lava el inmunocomplejo y se añade reactivo lite, se incuba durante otros 21,66 minutos y se vuelve a lavar. Este protocolo de dos pasos elimina el efecto de saturación a concentraciones elevadas en este ensayo.

El sistema efectúa automáticamente los pasos siguientes:

- dispensa 20 µl de muestra en una cubeta
- dispensa 50 µl de reactivo conjugado y 250 µl de fase sólida e incuba la mezcla durante 4,66 minutos a  $37^{\circ}$ C
- lava con solución de lavado 1
- vuelve a poner en suspensión con 250 µl de solución de lavado 1  $\bullet$
- dispensa 50 µl de reactivo lite e incuba la solución durante 21,66 minutos a 37 °C
- separa, aspira y lava las cubetas con solución de lavado 1
- dispensa 300 µl de reactivo ácido (R1) y 300 µl de reactivo base (R2) para iniciar la reacción de quimioluminiscencia
- presenta los resultados obtenidos de acuerdo con la opción seleccionada, tal y como se describe en las instrucciones de funcionamiento del sistema o en el sigtema de ayuda en pantalla

Existe una relación directa entre la cantidad de CA 15-3 presente en la muestra del paciente y la cantidad de unidades relativas de luz (RLU) detectadas por el sístema.

10629931\_ES Rev. E, 2015-06

092590424APSPINPM#ANMAT M.N. 10.209 Director Técnico emens Healthcare S.A Página 21 de 39

 $3/16$ 

¡

a

Sistema ADVIA Centaur  $f$ c $005$  i

## Recogida y manipulación de las muestras

Para este ensayo, el tipo de muestra recomendado es suero.

No deben utilizarse muestras de plasma, ya que no se ha determinado su rendimiento en este ensayo.

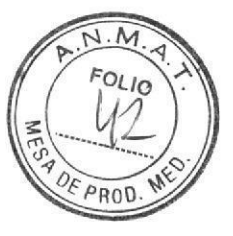

El instituto estadounidense sobre normas de laboratorio (CLSI, Clinical and Laboratory Standards Institute, antes NCCLS) ha elaborado las siguientes recomendaciones para la manipulación y el almacenamiento de muestras de sangre<sup>10</sup>:

- Todas las muestras de sangre deben extraerse de acuerdo con las precauciones universales de venopunción.
- . Debe dejarse que las muestras coagulen adecuadamente antes de la centrifugación.
- . Mantener los tubos tapados y en posición vertical en todo momento
- $\cdot$  No deben utilizarse muestras que hayan sido almacenadas a temperatura ambiente durante más de 8 horas.
- . Si el ensayo no se completa en el transcurso de 8 horas, las muestras deben taparse bien <sup>y</sup> refrigerarse a una temperatura entre 2 y 8'C.
- . Si las muestras no se analizan en el transcurso de 24 horas, deben congelarse a una temperatura inferior o igual a -20 °C. Las muestras deben mezclarse bien después de descongelarlas.

Antes de colocar las muestras en el sisfema, asegurarse de que las muestras tengan las características siguientes:

- Las muestras no contienen fibrina ni otras materias particuladas. La materia particulada se debe retirar mediante centrifugación a  $1000 \times g$  durante un período de 15 a 20 minutos.
- Las muestras no tienen burbujas.

**ES Rev. E, 2015-06** N. <sup>1</sup> 0.209 IF-2020-09259142-APN-INPM#ANMAT<br>Biog/ Ignacio Oscar Fresa Director Técnico  $1/16$  1062 Megg Healthcare S.A Página 22

## PROYECTO MANUAL DE INSTRUCCIONES

Sistema ADVIA Centaur CP

## Reactivos

Almacenar los reactivos en posición vertical a una temperatura de 2 a 8 °C. Mezclar todos los cartuchos de reactivo primario manualmente antes de cargarlos en tema <u>[1</u> Inspeccionar visualmente el fondo del cartucho de reactivo para asegurarse de que toda la PROD partículas se hayan dispersado y se encuentren en suspensión. Para obtener información detallada sobre cómo preparar los reactivos para su uso, consultar el Manual del usuario.

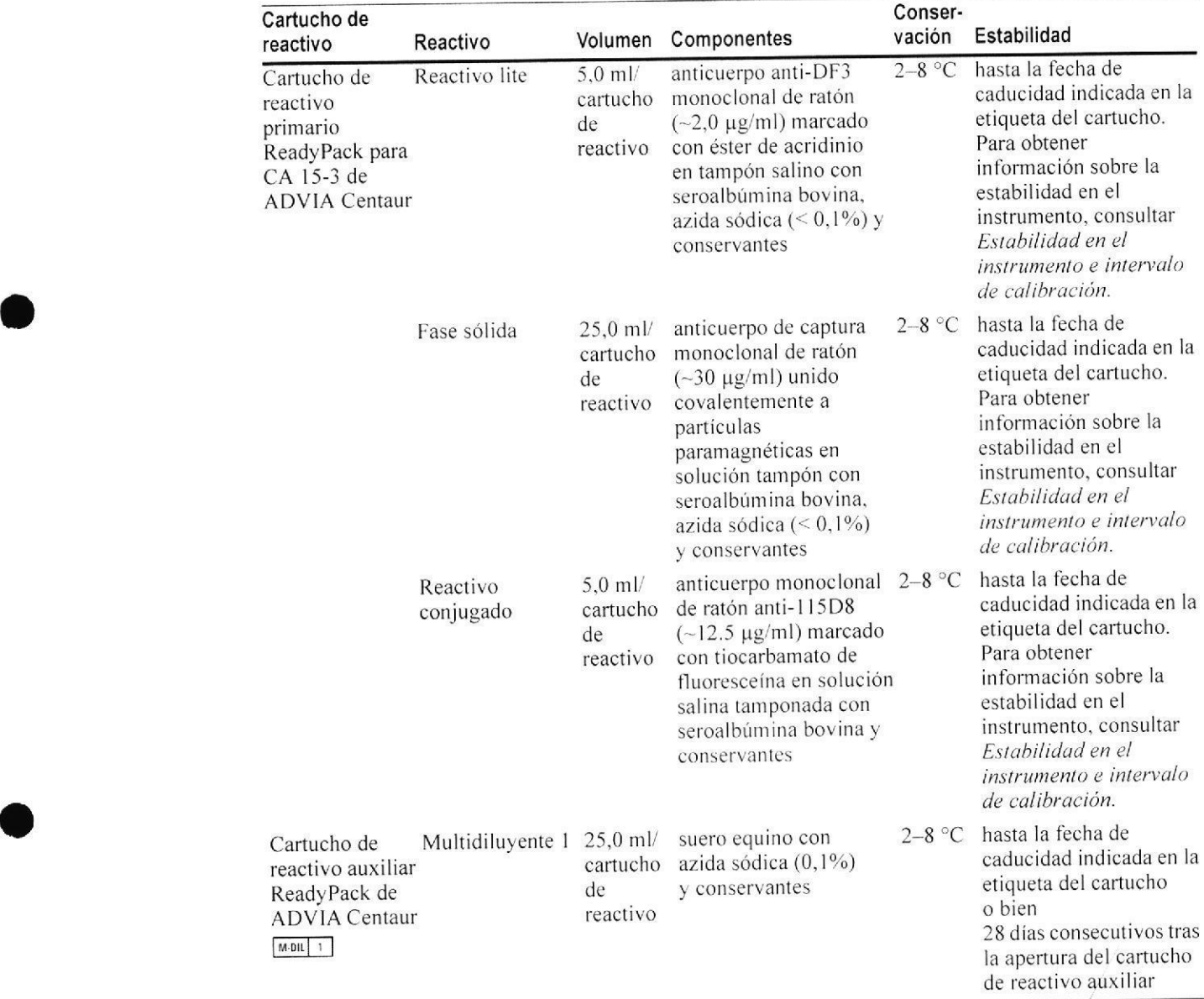

Las fichas de datos de seguridad (MSDS/SDS) están disponibles en www.siemens.com/diagnostics.

PRECAUCIÓN: Este dispositivo contiene material de origen animal y debe manipúlarse como potencial portador y transmisor de enfermedades.

NOTA: la azida sódica puede reaccionar con las tuberías de cobre y plomo y formar azidas metálicas explosivas. Cuando se eliminen los reactivos, enjuagar con agua abundante para evitar la acumulación de azidas, si la eliminación es a través de los desagües sanitarios de acuerdo con la normativa vigente.

Para uso diagnóstico in vitro.

10629931-ES Rev E, 2015-06

Biog. Ignacio Oscar Fresa M.N. 10.209 **Director Técnico** Página 23 de 139 de altheare S IF-2020-09259142-APN-INPM#ANMAT

 $5/16$ 

cA 15-3

## cA 15.3

## PROYECTO MANUAL DE INSTRUCCIONES

Sistema ADVIA Centaur CP

 $OLIO$ 

## Carga de reactivos

Asegurarse de que el sistema tenga suficientes cartuchos de reactivos primarios y auxiliare Para obtener información detallada sobre la preparación del sistema, consultar las instrucciones de funcionamiento del sistema o el sistema de ayuda en pantalla.

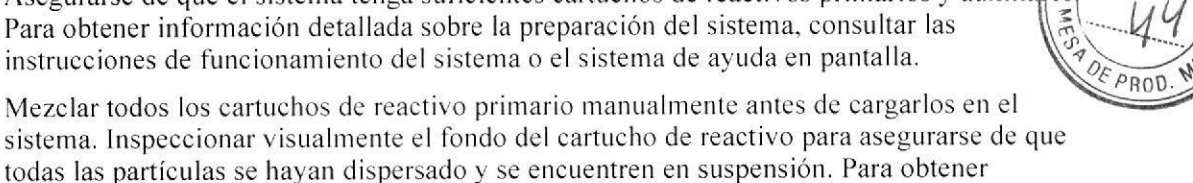

sistema. Inspeccionar visualmente el fondo del cartucho de reactivo para asegurarse de que todas las partículas se hayan dispersado y se encuentren en suspensión. Para obtener información detallada sobre cómo preparar los reactivos para su uso, consultar el Manual del usuario.

Cargar los cafiuchos de reactivos primarios en el área de reaclivos primarios. Las flechas de la etiqueta del extremo se pueden usar como guía para la colocación. No obstante, la colocación de los cartuchos de reactivos primarios en la izquierda, en la derecha y en el centro no es necesaria, ya que en el sistema ADVIA Centaur CP sólo hay una aguja de reactivo. El sistema mezcla automáticamente los cartuchos de reactivos primarios para mantener la suspensión homogénea de los reactivos. Para obtener información detallada sobre la carga de reactivos, consultar las instrucciones de funcionamiento del sistema o el sistema de ayuda en pantalla.

Si se requiere Ia dilución automática de una muestra. cargar Multidiluyente I de ADVIA Centaur en el área para reactivos auxiliares.

## Estabilidad en el instrumento e intervalo de calibración

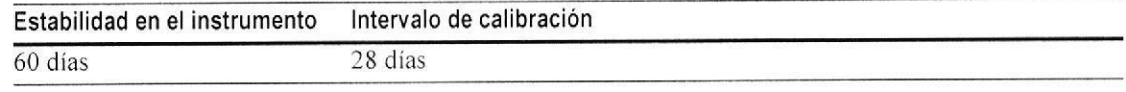

Además, el ensayo CA 15-3 de ADVIA Centaur CP requiere una calibración a dos puntos:

- cuando cambien los números de lote de los cartuchos de reactivo primario
- . cuando se reemplacen componentes del sistema
- · cuando los resultados del control de calidad estén repetidamente fuera de rango

#### NOTA:

- . Desechar los cartuchos de reactivos primarios al finalizar el intervalo de estabilidad en el instrumento.
- No usar los reactivos después de la fecha de caducidad.

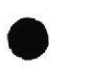

a

## Calibración de curva maestra

El ensayo CA 15-3 de ADVIA Centaur CP requiere una calibración de curva maestra cuando se utiliza un número de lote nuevo de reactivo lite, fase sólida y reactivo conjugado Utilizar el lector de código de barras o el teclado para introducir en el sistema los valores de la curva maestra para cada nuevo lote. La tarjeta de curva maestra contiene los valores de la curva maestra. Para obtener información detallada sobre la introdncción de valores de calibración, consultar las instrucciones de funcionamiento del sistema o el sistema de ayuda en pantalla.

ES Rev. E, 2015-06 IF-2020-09259142-APN-bDPM#ANMAT M.N. 10.209 **Director Técnico**  $6/16$  10629 ens Healtheare S  $^{\text{c}}$ Página 24/de 39

## PROYECTO MANUAL DE INSTRUCCIONES<br>Sistema ADVIA Centaur CP

## Control de calidad

Siga las reglamentaciones gubernamentales o los requisitos de acreditación para conoçer la frecuencia de control de calidad.

Para obtener información detallada sobre la introducción de valores de control de calidad consultar las instrucciones de funcionamiento del sistema o el sistema de ayuda en pantalla

Para supervisar el funcionamiento y los gráficos de tendencias del sistema, como requerimiento mínimo, analizar dos niveles de material de control de calidad cada día que se analicen muestras. Analizar muestras de control de calidad cuando se lleve a cabo una calibración a dos puntos. Tratar todas las muestras para control de calidad como si se tratase de muestras de pacientes.

Siemens Healthcare Diagnostios recomienda el uso de materiales de control de calidad comercializados con al menos 2 niveles (bajo y alto). Se consigue un nivel de rendimiento satisfactorio cuando los valores de analitos obtenidos se encuentran dentro del rango de control aceptable para el sistema o cuando se encuentran dentro de su rango, determinado mediante un sistema interno adecuado de control de calidad del laboratorio.

Si los resultados del control de calidad no están dentro de los valores previstos o de los valores establecidos por el laboratorio, no informe de los resultados. Haga lo siguiente:

- Verificar que los materiales no hayan caducado.
- . Verificar que se haya llevado a cabo el servicio de mantenimiento requerido
- . Asegurarse de que el ensayo se realizó de acuerdo con las instrucciones de uso.
- . Repetir el análisis con muestras de control de calidad nuevas
- . Si es necesario, ponerse en contacto con el distribuidor o proveedor de asistencia técnica local.

## Volumen de la muestra

a

a

Este ensayo requiere 20 µl de muestra para una determinación única. Este volumen no incluye el volumen muerto del contenedor de muestras ni el volumen adicional que se requiere cuando se realizan duplicados u otras pruebas en la misma muestra. No se requiere predilución de la muestra. Consultar el apartado Diluciones para obtener información sobre las muestras con valores superiores al rango del ensayo, Para obtener infornración dctallada acerca de la determinación del volumen mínimo requerido, consultar las instrucciones de funcionamiento del sistema o el sistema de ayuda en pantalla.

## Procedimiento del ensayo

Para obtener información detallada sobre el procedimiento, consultar las instrucciones de funcionamiento del sistema o el sistema de ayuda en pantalla.

Oscar Fresa M.N. 10.209 Director Técnico Página 25 de 39 are S.A <sup>7</sup>/ 16 IF-2020-09259142-APN-INPM#ANMAT

10629931 ES Rev. E, 2015-06

FOLIO

o

o

## Notas sobre procedimientos

#### Cálculos

Para obtener información detallada sobre cómo calcula el sistema los resultados, consultar las instrucciones de funcionamiento del sistema o el sistema de ayuda en panta

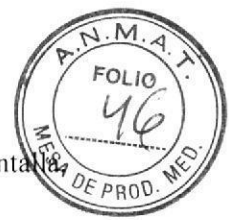

ti'l i

 $\sum_{n=1}^{\infty}$ 

El sistema presenta las concentraciones séricas de CA 15-3 en U/ml.

#### Diluciones

- . Para obtener resultados precisos, diluir y volver a analizar las muestras de suero con niveles de CA l5-3 superiores a 200 U/ml.
- El sistema puede diluir automáticamente las muestras de suero, o pueden prepararse las diluciones manualmente.
- Para las diluciones automáticas, asegurarse de que esté cargado el Multidiluyente 1 de ADVIA Centaur y definir los parámetros del sistema de la siguiente manera:

Punto de dilución: < 200 U/ml

Factor de dilución: 5. l0

Para obtener información detallada sobre las diluciones automáticas, consultar las instrucciones de funcionamiento del sistema o el sistema de ayuda cn pantalla.

- . Diluir manualmente las muestras del paciente con concentraciones superiores a 4000 U/ ml. cuando los resultados del paciente excedan los valores ohtenidos mediante dilución automática o cuando se requiera una dilución manual conforme al protocolo del laboratorio.
- . Utilizar Multidiluyente I para diluir manualmente las muestras del paciente y, <sup>a</sup> continuación, cargar la muestra diluida en el soporte de muestras, reemplazando la muestra no diluida.
- Asegurarse de que los resultados se corrijan matemáticamente con respecto a la dilución. Si se introduce un factor de dilución al programar la prueba, el sistema calculará automáticamente el resultado

#### Eliminación

Desechar los materiales peligrosos y contaminados biológicamente conforme a las prácticas habituales del centro. Desechar todos los materiales de manera segura y aceptable conforme a la normativa vigente,

10629981\_ES Rev. E, 2015-06 Biog. Ignacio Oscar Fresa M.N. 10.209 Director Técnico  $8/16$ Página **26 de 196**0r Técnico<br>Hoalthcare S.A IF-2020<sup>2</sup>09 259142-APN-INPM#ANMAT

PROYECTO MANUAL DE INSTRUCCIONES  $P$ RUTECTU MANUAL DE INSTRUCCIONES  $\bigcap_{S} C A/15-3$ 

## Limitaciones

a

o

NOTA: Los niveles de CA 15-3 no deben interpretarse como prueba absoluta de la presenc ausencia de neoplasia maligna. Antes del tratamiento, las pacientes con carcinoma ge mam confirmado a menudo tienen niveles de CA 15-3 dentro del rango observado en multeres sa Además, se pueden observar niveles elevados de CA 15-3 en pacientes con enfermedades, no malignas. Las mediciones de CA 15-3 deben utilizarse siempre en combinación con otros procedimientos diagnósticos, incluida la información derivada de la evaluación clín ica del pac iente.

AoVERTENCIA: Noutilizarel inmunoensayo CA l5-3 de ADVIA Centaur CP como prueba de screening para el diagnóstico, Los niveles normales en el ensayo CA l5-3 no siempre excluyen la presencia de enfenredad.

Los anticuerpos heterófilos del suero humano pueden reaccionar con las inmunoglobulinas del reactivo e interferir en los inmunoensayos in vitro<sup>11</sup>. Los pacientes que están expuestos habitualmente a animales o a productos de suero animal pueden ser propensos a esta interferencia y podrían observarse resultados anormales. Puede ser necesaria información adicional para efectuar un diagnóstico.

Los datos disponibles sugieren que las pacientes que se someten a una angiografia de retina con fluoresceina pueden retener en el cuerpo cierta cantidad de fluoresceina hasta 36 a 48 horas después del tratamiento. En los casos de pacientes con insuficiencia renal, incluidas muchas diabéticas, la retención puede prolongarse mucho más. Dichas muestras no deben analizarse con este ensayo, ya que pueden generar valores falsos elevados o reducidos al realizar el análisis<sup>12</sup>.

Los resultados del ensayo CA 15-3 de ADVIA Centaur CP durante el embarazo deben interpretarse con cautela<sup>13</sup>.

La concentración de CA 15-3 en una muestra dada determinada con ensayos de diferentes fabricantes puede variar debido a las diferencias en los métodos de ensayo, la calibración y la especificidad del reactivo. El CA 15-3 determinado con ensayos de diferentes fabricantes variará dependiendo del método de normalización y de la especificidad del anticuerpo. Por lo tanto, es importante utilizar valores específicos del ensayo para evaluar los resultados del control de calidad.

Las sustancias interferentes endógenas, como hemoglobina, lípidos, bilirrubina y proteínas totales en concentraciones elevadas, no tuvieron ningún efecto más allá de los límites de las variaciones intraserie aleatorias. Las recuperaciones medias se encontraban dentro del 5% del nivel de control para todos los interlerentes analizados,

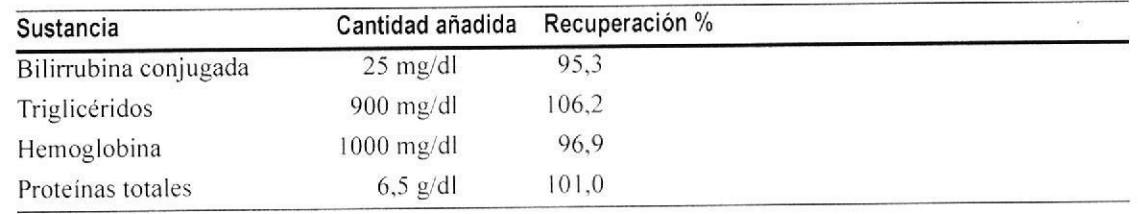

Las sustancias interferentes endógenas se determinaron con el ensayo CA 15-3 de ADVIA Centaur.

10629931 ES Rev. E, 2015-06

**Blog** Ignacio Oscar Fresa M N. 10.209 Director Técnico Página 27 de Bathcare S.A.  $9/16$ IF-2020-09259142-APN-INPM#ANMAT

Sistema ADVIA Centaur CP

## Resultados esperados

Para establecer las características de rendimiento del ensayo CA 15-3 de ADVIA Centaur se analizaron muestras de suero de 399 mujeres aparentemente sanas. Las mujeres eran mayores de 18 años de edad. El límite superior de la normalidad (LSN) para este grupo, definido como el percentil 99 de los resultados observados, se estableció en 32,4 U/ml.

FOLIC  $D_{E \text{ PROV}}$ 

Se generaron datos adicionales a partir de un panel de muestras de pacientes con diversas enfermedades y estados, como se muestra en la tabla siguiente. Estos datos indican el porcentaje de muestras con niveles de CA 15-3 por encima del límite superior de la normalidad.

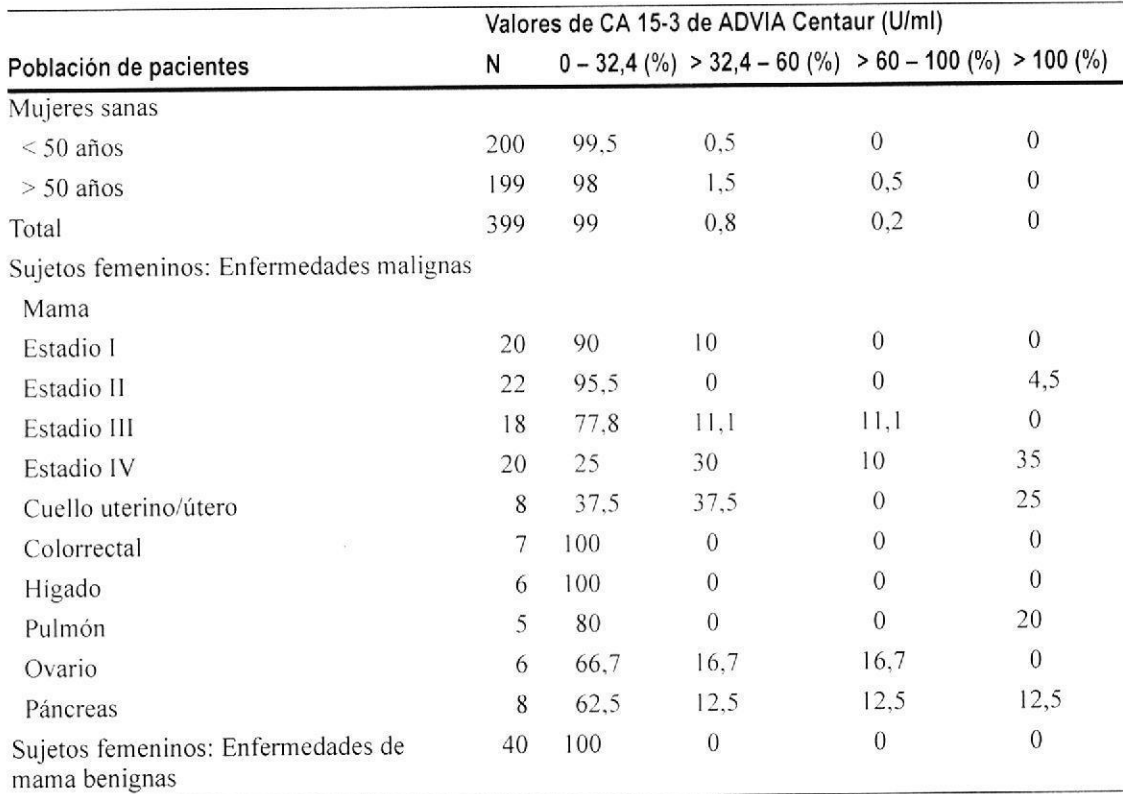

#### Distribución de los valores del ensayo CA 15-3 de ADVIA Centaur

Se evaluó a treinta y cuatro (34) pacientes con cáncer de mama en estadios II y III que no presentaban enfermedad clínica después del tratamiento quirúrgico y a 20 pacientes con cáncer de mama en estadio IV usando determinaciones longitudinales de muestras de suero. Entre las pacientes con cáncer de mama en estadios II y III había pacientes que experimentaron posteriormente recidiva de la enfermedad y pacientes que no presentaron recidiva de la enfermedad durante el curso del seguimiento. Por cada par de determinaciones seriadas, se consideró que un aumento igual o superior al 21% era indicativo de progresión o recidiva, y un cambio inferior al 21% era indicativo de ausencia de progresión y de recidiva. Las dos tablas siguientes muestran la correspondencia total del cambio de las determinaciones seriadas de CA 15-3 cuando se comparan los valores del ensayo CA 15-3 de ADVIA Centaur con el cambio en el estado de la enfermedad.

10629931 ES Rev. E. 2015-06 IF-2020 09250043567FF858RPM#ANMAT Director Técnico Siemens Healthcare S.A. Página 28 de 39

 $10/16$ 

Supervisión de las pacientes con cáncer de mama en las fases II y III para controlar la recidiva.<sup>50LIC</sup> Tendencias serie de los resultados del ensayo CA 15-3 de ADVIA Centaur en comparación con el estado de la enfermedad

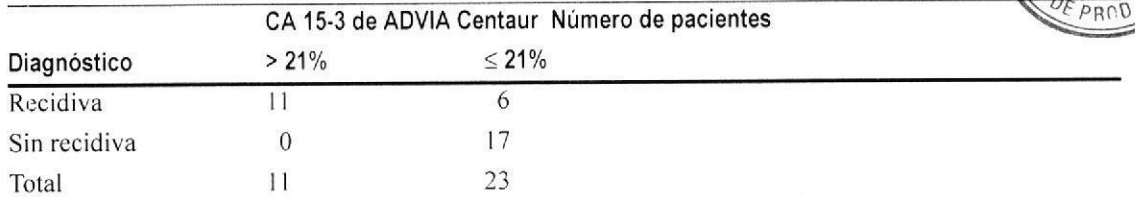

Sensibilidad =  $64.7\%$  (11/17) (95% CI 38.3% – 85.8%) Especificidad = 100% (17/17) (95% CI 80,5% - 100.0%)

Supervisión de las pacientes con cáncer de mama en fase IV para controlar los cambios de estado de la enfermedad:

Tendencias serie de los resultados del ensayo CA 15-3 de ADVIA Centaur en comparación con el estado de la enfermedad

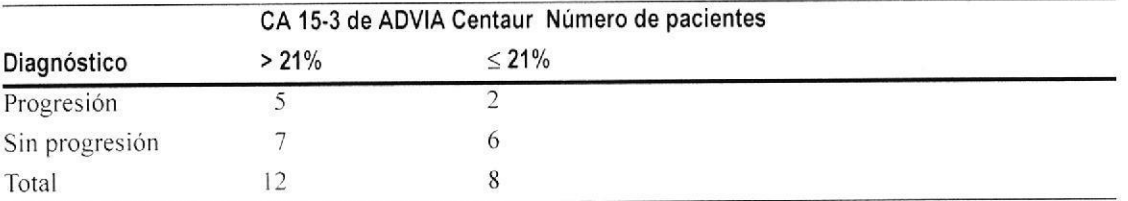

Sensibilidad = 71,4% (5/7) (95% CI 29,0% – 96,3%) Especificidad =  $46,2\%$  (6/13) (95% Cl 19,2% – 74,9%)

Al igual que en todos los ensayos de diagnóstico in vitro, cada laboratorio debe determinar sus propios rangos de referencia para la evaluación diagnóstica de los resultados del pacientel4. Los resultados esperados se determinaron con el ensayo CA 15-3 de ADVIA Centaur. Estos resultados se confirmaron para el ensayo CA 15-3 de ADVIA Centaur CP. Consultar Comparación de métodos.

## Características de la prueba

### Especificidad

No hay reactantes cruzados conocidos para CA 15-3. La posible interferencia de agentes quimioterápicos se analizó añadiendo estas substancias a mezclas de suero que contenían 37 U/ml de CA 15-3. Se añadieron los agentes quimioterápicos a esta mezcla de suero hasta obtener la concentración final indicada entre paréntesis. Se analizaron estas mezclas enriquecidas para determinar la concentración de CA 15-3 y se calculó el porcentaje de recuperación con respecto a la mezcla no enriquecida.

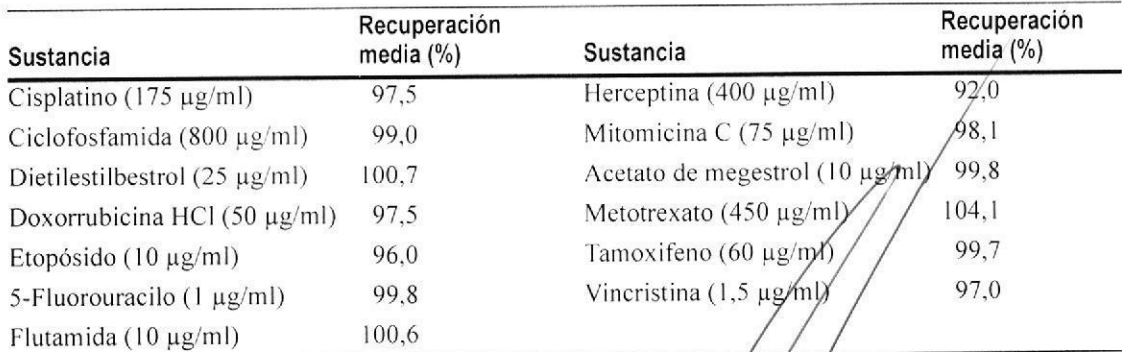

La interferencia se determinó con el ensayo CA 15-3 de ADV/A/Centaur de acuerdo con el documento EP7-A2 del CLSI<sup>15</sup>.

10629931 ES Rev. E, 2015-06

IE:2020:09299942-APN-INPM#ANMAT MAN. 10.209 Director Técnico Siemens Healthcare S.A. Página 29 de 39

 $11/16$ 

a

o

ADVIA

## Sensibilidad analitica y rango del ensayo

El ensayo CA 15-3 de ADVIA Centaur CP mide concentraciones de CA 15-3 de hasta  $200$  U/ml con una concentración mínima detectable (sensibilidad analítica) de 0,50 U/ml. La sensibilidad analítica se define como la concentración de CA 15-3 que corresponde al valor de RLU de dos desviaciones estándar mayor que la media de RLU de determinaciones repetidas del estándar cero del ensayo CA 15-3. Esta respuesta es una estimación de la concentración mínima detectable con una confianza del 95%.

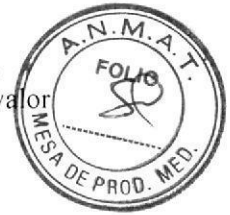

 $^{\rm 0001p}$ 

## Comparación de mátodos

Para 345 muestras con concentraciones dentro del rango de 3,3 a 199,5 U/ml, la relación entre el ensayo CA 15-3 de ADVIA Centaur CP y el ensayo CA 15-3 de ADVIA Centaur se define por Ia siguiente ecuación (calculada usando la regresión lineal):

CA 15-3 de ADVIA Centaur CP =  $1,03$  (ADVIA Centaur) –  $0,54$  U/ml

Coeficiente de correlación (r) =  $0,994$ 

#### Recuperación con dilución

Se diluyeron cuatro muestras de suero humano con concentraciones de CA l5-3 dentro del rango de 193,0 a 169,1 U/ml a l:2, l:4,1:8 y l:16 con Multidiluyente I y se analizaron para determinar la recuperación y el paralelismo. Las recuperaciones variaron entre el 92,3% y el <sup>I</sup>08,8% con una media del 98,2%.

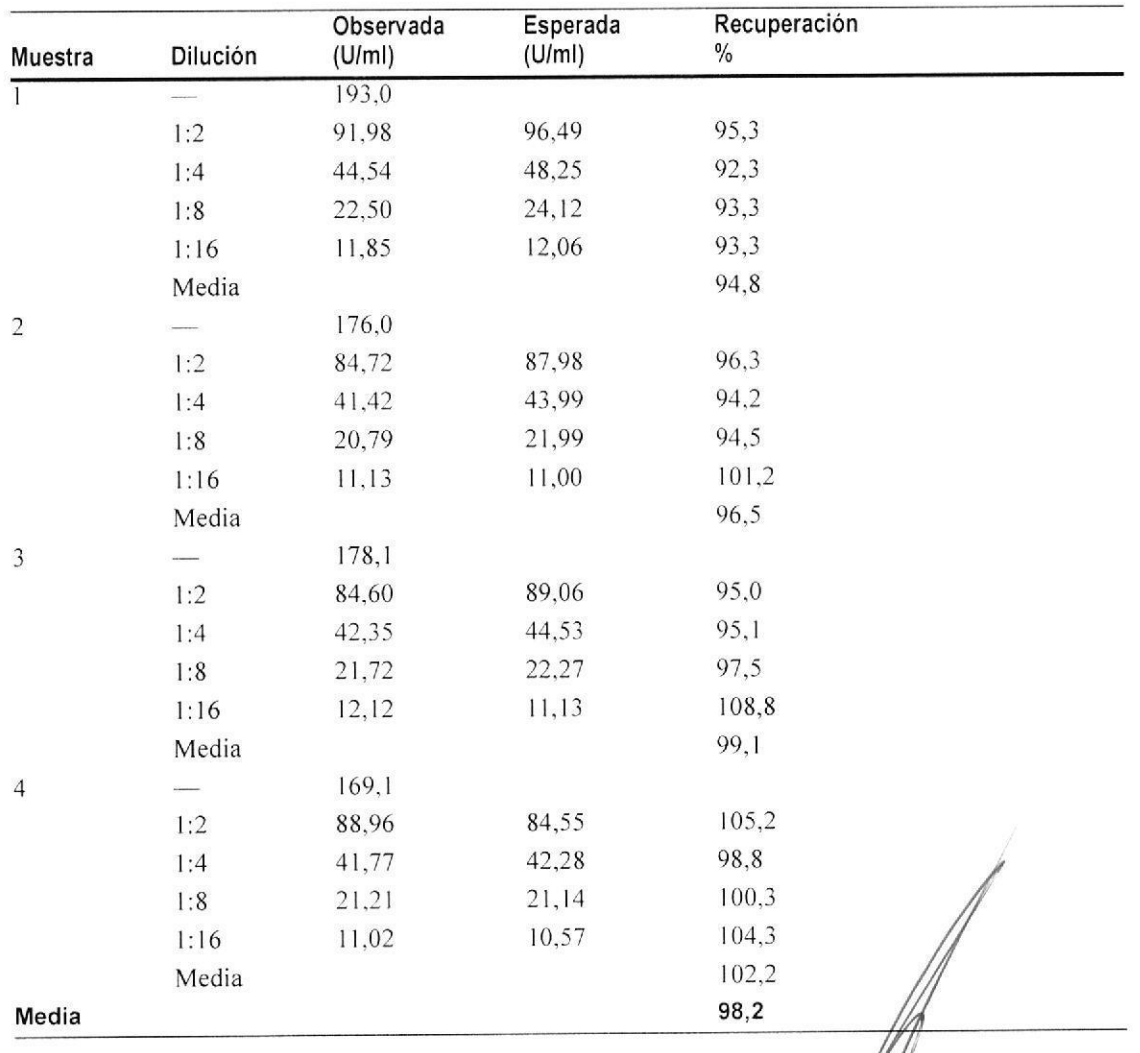

12/16

10629981\_ES Rev. E, 2015-06 IF-2020-09259042¤APNINPM#ANMAT M.N. 10.209 Director Técnico Siendens Healthcare S.A. Página 30 de 39

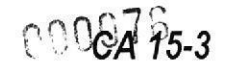

 $N.M$ 

#### Recuperación por adición

Se añadieron cantidades variables de CA 15-3 a cuatro muestras de suero con nivelé FOLIC endógenos de CA 15-3 comprendidos entre 7,5 y 27,5 U/ml. La cantidad de CA  $1/6$ -3 que se añadió varió entre 40 y 150 U/ml. Cuando se compararon con el valor esperado, los niveles de CA 15-3 medidos (recuperados) daban una media del 93,6%, con un dango  $PROD$ del 89,5% al 101,6%.

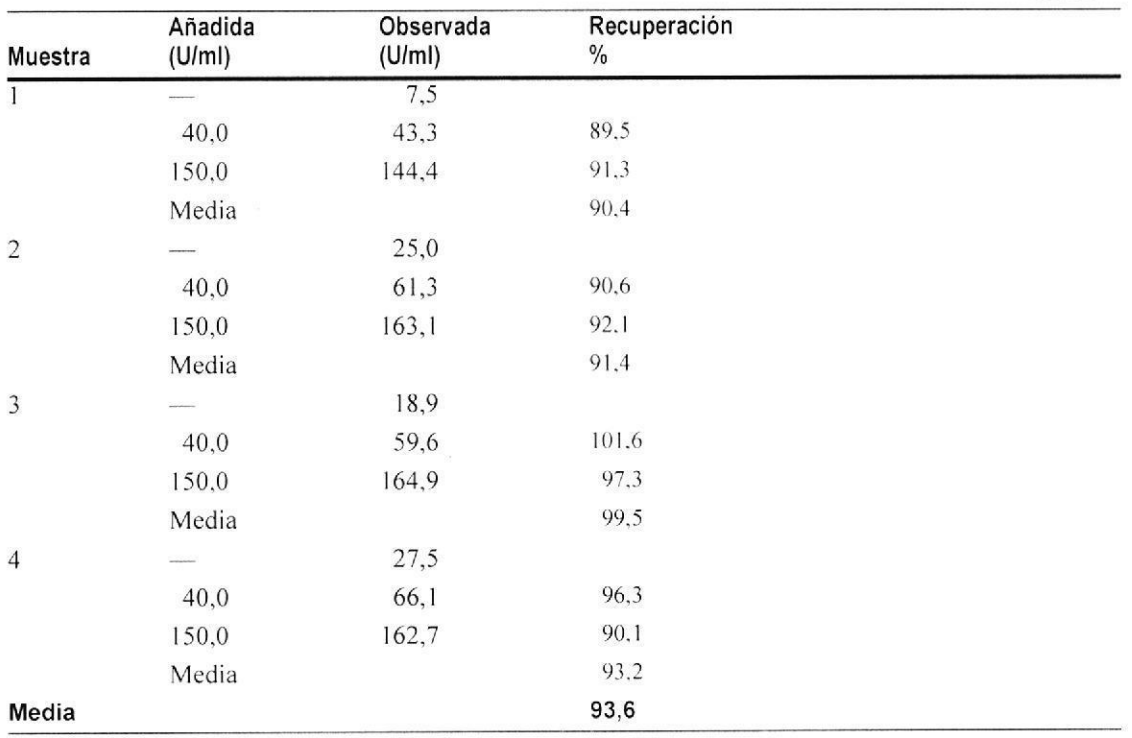

Las pruebas de recuperación por adición se determinaron con el ensayo CA 15-3 de **ADVIA** Centaur.

#### Precisión

Se analizaron cuatro muestras 2 veces al día, en 20 series, en 2 sistemas, durante un periodo de 10 días ( $n = 160$  para cada muestra). Se obtuvieron los siguientes resultados:

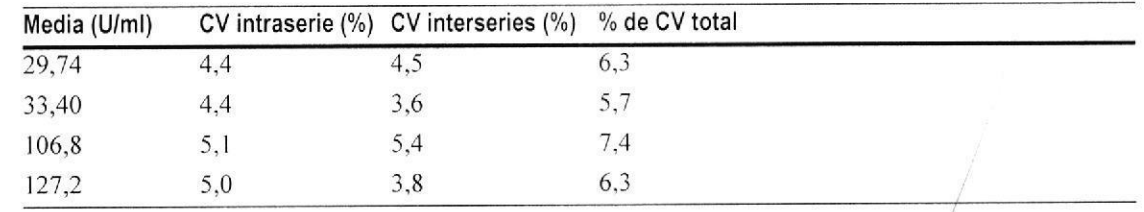

## Comprobación de la normalización

El ensavo CA 15-3 de ADVIA Centaur CP es conforme a un estándar interno fabricado con material altamente purificado. Actualmente no existe ningún estándar de referencia para este ensayo. Los valores asignados a los calibradores son conformes a esta normalización.

13/16 IF-2020-09259142-APN-INPM#ANMAT **Agnacio Oscar Fresa** Biog. M/N. 10.209 Páginandisdeamecare S.A

10629931\_ES Rev. E, 2015-06

## PROYECTO MANUAL DE INSTRUCCIONES

ponn77 Sistema ADVIA Centaur CP

FOLIO

bs

## Evaluación de los resultados

Cuando se observe una reproducibilidad deficiente de los valores de CA 15-3 en niveles baj o si el funcionamiento del ensayo no es satisfactorio, se recomienda lo siguiente:

- $P_{D0}$ Asegurarse de que los números de lote y fechas de caducidad del reactivo del ensayo y de calibrador coinciden con los introducidos en el sistema.
- Asegurarse de que los calibradores, los materiales de control de calidad y los reactivos del ensavo se han preparado de acuerdo con los procedimientos recomendados.
- Asegurarse de que se han seguido los procedimientos recomendados para la obtención y manipulación de muestras.
- Asegurarse de que se han seguido los procedimientos recomendados para la limpieza del sistema.
- Comprobar visualmente la aguia y los tubos para ver si hay obstrucciones, fugas o deformidades como tubos estrangulados o plegados.
- Tomar medidas correctoras adicionales siguiendo los procedimientos de laboratorio establecidos.
- Calibrar el sistema utilizando reactivos de ensayo, calibradores y muestras de control de calidad nuevos.
- Si es necesario, ponerse en contacto con el distribuidor o proveedor de asistencia técnica local.

## Asistencia técnica

Para obtener servicio al cliente, ponerse en contacto con el proveedor local de servicio técnico.

www.siemens.com/diagnostics

## **Referencias**

- Reddish MA, Helbrecht N, Almeida AF, et al. Epitope mapping of MAb B27.29 within the peptide core for the malignant breast varcinoma-associated mucin antigen coded for by the human MUC-1 gene. J Tumor Marker Oncol. 1992, 7:19-27.
- $\overline{2}$ . Venture Planning Group, 1996.
- Cancer Facts and Figures, American Cancer Society, 2001.  $3.$
- $\overline{4}$ Breast Cancer Facts and Figures, American Cancer Society, 1995.
- Smart CR, Byrne C, Smith RA, et al. Twenty year follow-up of the breast cancers diagnosed during the breast  $\sim$ cancer detection demonstration project. CA, a Cancer Journal for Clinicians, 1997, 47:134-149.
- 6. Abbate I, Correale M, Musci MD, and Dragone D. Monoclonal antibody B27.29 against mucinous breast cancer associated antigen CA 27.29 in breast cancer. Br Cancer Res and Treatment 1991, 19(2): 123.
- Dinistrain AM, Schwartz MK, Greenberg EJ, Smith CA, Schwartz DC, Maimonis P. Evaluation of a breast 7. cancer antigen assayed on the Ciba Corning ACS:180 Automated Chemiluminescence System. 1996, J Tumor Marker Oncol. 11(3):5-10.
- Bon GG, von Mensdorff-Pouilly S, Kenemans P, van Kamp GJ, et al. Clinical and technical evaluation of ACS 8. BR serum assay of MUC-1 gene-derived glycoprotein in breast cancer, and comparison with CA 15-3 assays. Clin Chem, 1997, 43(4):585-593.
- Chan DW, Beveridge RA, Muss H, et al. Use of Truquant BR Radioimmunoassay for early detection of breast cancer recurrence in patients with Stage II and Stage III disease. J Clin Oncol 1997, 15(6):2322-2328.
- 10. Clinical and Laboratory Standards Institute (formerly NCCLS). Procedures for the Handling and Processing of Blood Specimens: Approved Guideline - Third Edition. Wayne. PA: Clinical and Laboratory Standards Institute; 2004. NCCLS Document H18-A3.
- 11. Boscato LM, Stuart MC. Heterophilic antibodies: a problem for all immunoassays. Clin Chen/1988;34:27-33.
- 12. Inloes R, Clark, D and Drobnies A: Interference of fluorescein, used in retinal angiography with certain clinical laboratory tests. Clin Chem 1987, 33:2126-2127.
- 13. Bombardieri E, Pizzichetta M, Veronesi P, et al. CA 15-3 determination in patients with breast cancer: clinical utility for the detection of distant metastases. Eur J Cancer 1993:29A(1):144–6.

 $14/16$ 

10629931 ES Rev. E, 2015-06 59142FABN-INPM#ANMAT M/N. 10.209 Director Técnico Siemens Healthcare S.A<br>Página 32 de 39

#### PROYECTO MANUAL DE INSTRUCCIONES

Sistema ADVIA Centaur CF

14. Clinical and Laboratory Standards Institute (formerly NCCLS). How to Define and Determine Refe Intervals in the Clinical Laboratory: Approved Guideline - Second Edition. Wayne, PA: Clinical ar Laboratory Standards Institute; 2000. NCCLS Document C28-A2.

M

FOLIO

 $O(1)$ 

 $PROD$ 

15. Clinical and Laboratory Standards Institute (formerly NCCLS). Interference Testing in Clinical Cha Approved Guideline - Second Edition. Wayne. PA: Clinical and Laboratory Standards Institute; 20 document EP7-A2.

ADVIA Centaur y ReadyPack son marcas comerciales de Siemens Healthcare Diagnostics.

CA 15-3 es una marca comercial registrada de Fujirebio Diagnostics, Inc.

© 2008 Siemens Healthcare Diagnostics Inc. Reservados todos los derechos.

US Pats 4,745,181; 4,948,192; 5,110,932; 5,655,426; 5,609,822; 5,788,928

Made in: USA

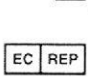

Siemens Healthcare Diagnostics Inc. 511 Benedict Avenue Tarrytown, NY 10591-5097 USA Siemens Healthcare Diagnostics Ltd. Sir William Siemens Sq.<br>Frimley, Camberley, UK GU16 8QD

**Global Siemens** Headquarters Siemens AG Wittelsbacherplatz 2 80333 Muenchen Germany

**Global Siemens Healthcare Headquarters** Siemens AG **Healthcare Sector** Henkestrasse 127 91052 Erlangen Germany Phone: +49 9131 84-0 www.siemens.com/healthcare

**Global Division** Siemens Healthcare Diagnostics Inc. 511 Benedict Avenue Tarrytown, NY 10591-5097 **USA** www.siemens.com/diagnostics

 $15/16$ g. Igriacio Oscar Fresa<br>2020AD9859942-APN-INPM#ANMAT Director Técnico Siemens Healthcare S.A

10629931\_ES Rev. E, 2015-06

Página 33 de 39

## PROYECTO MANUAL DE INSTRUCCIONES Sistema ADVIA Centaur QR 00079

10629931\_ES Rev. E, 2015-06

Director Técnico Pagina 34 de 39

IF-2020-09259142-APN-INPM#ANMAT<br>Biog/gnacio Oscar Fresa<br>M.N. 10.209

## Definición de los símbolos

Los siguientes símbolos pueden aparecer en la etiqueta del producto:

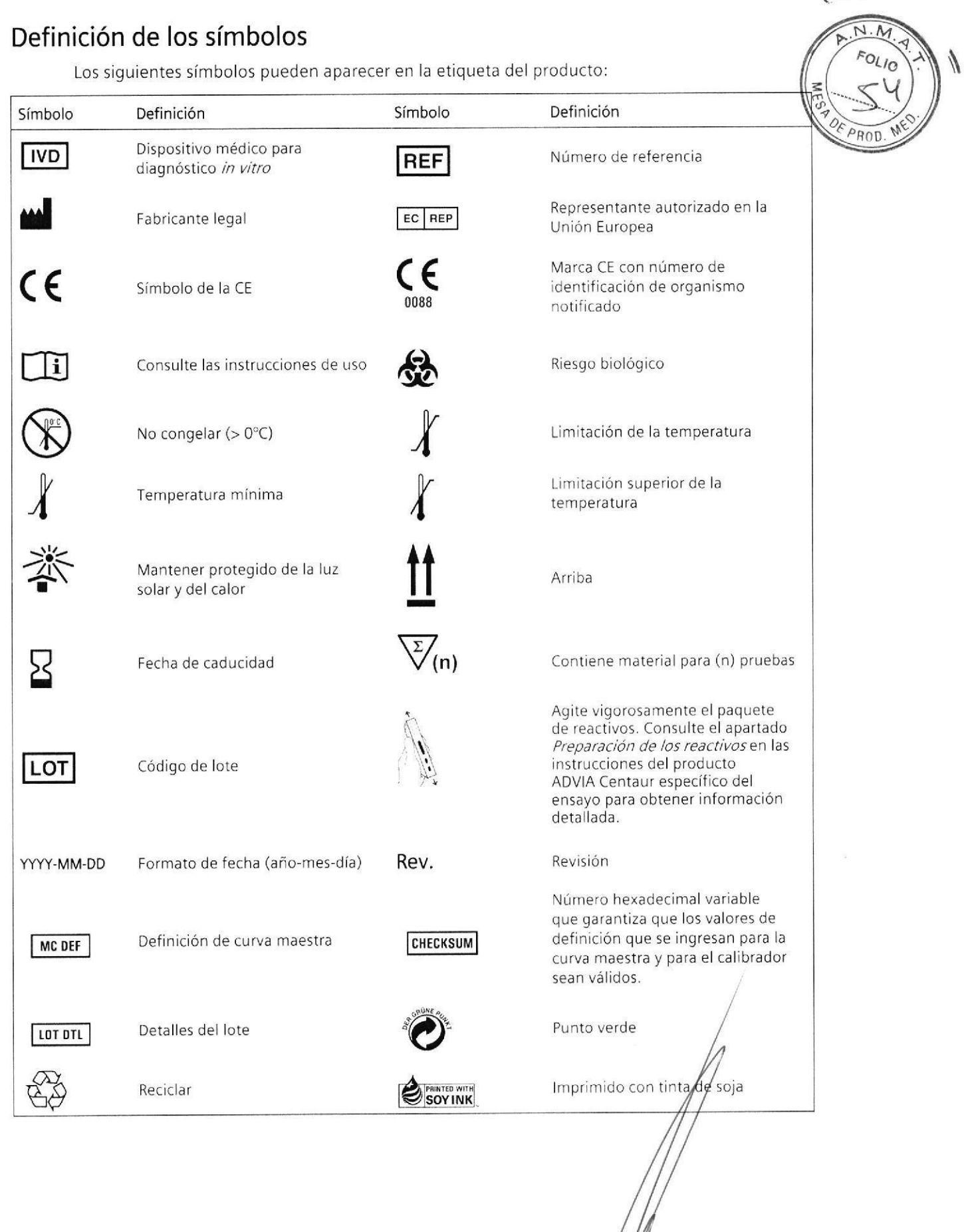

 $16/16$ 

## **SIEMENS CAL**

## Calibrador CA 15-3<sup>®</sup>

#### Contenido

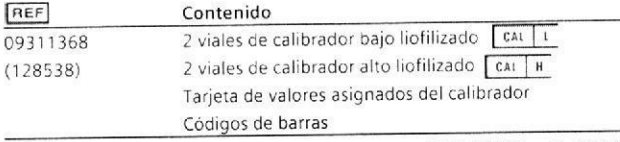

10994383 Rev. B, 2014-09

(  $\epsilon$ 

#### Uso previsto

Para su uso en diagnóstico in vitro para calibrar el ensayo CA 15-3° en los sistemas ADVIA Centaur®

#### Descripción del calibrador

Consultar la tarjeta de valores asignados del calibrador para conocer el valor asignado a cada calibrador. El valor asignado puede contrastarse con la<br>normalización del ensayo CA 15-3. Para obtener más información, consultar las instrucciones de uso del reactivo.

#### Conservación Estabilidad Volumen Componentes

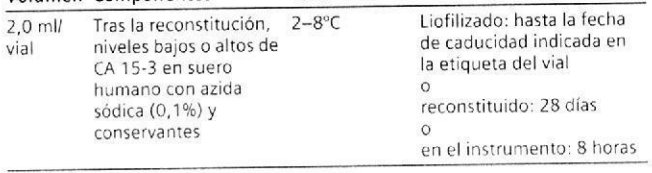

Las fichas de datos de seguridad (MSDS/SDS) están disponibles en www.siemens.com/diagnostics.

¡PRECAUCIÓN!: La azida sódica puede reaccionar con las tuberías de cobre y plomo y formar azidas metálicas explosivas. Al eliminarlos, enjuagar los reactivos con un gran volumen de agua a fin de evitar la acumulación de azidas, en caso de que la eliminación por el desagüe sea conforme con los requisitos estatales y locales.

- Nocivo para los organismos acuáticos, con efectos nocivos H412 duraderos
- P273, P501 Evitar su liberación al medio ambiente. Eliminar el contenido y el recipiente de acuerdo con las normativas locales, regionales y nacionales.

Contiene: Azida sódica.

PRECAUCIÓN: Este dispositivo contiene material de origen animal y debe manejarse como posible portador y transmisor de enfermedades. Para uso en diagnóstico in vitro.

#### Preparación de los calibradores

.<br>Añador 2,0 ml de agua de grado reactivo en el vial del calibrador usando una pipeta volumétrica o de precisión.

NOTA: Para obtener información sobre agua de grado reactivo, consultar las instrucciones de funcionamiento del sistema.

- Dejar que el calibrador repose durante 15-20 minutos a temperatura  $\overline{2}$ ambiente (20-30°C) para permitir que el material liofilizado se disuelva.
- Remover con suavidad e invertir los viales hasta que se observe  $\overline{3}$ . homogeneidad.

## Uso de la tarjeta de valores asignados del calibrador

Cada lote de calibradores contiene una tarjeta de valores asignados al Cadibración en a facilitar la entrada de los valores de la calibración en el sistema.<br>Entroducir los valores usando el lector de códigos de barras o el teclado. Para<br>Obtener más información sobre cómo introducir los valore consultar las instrucciones de funcionamiento o la ayuda en línea del sistema.

#### Uso de las etiquetas de códigos de barras

NOTA: Las etiquetas del código de barras del calibrador son específicas del número de lote. No utilizar etiquetas de códigos de barras de un lote de calibradores con otro lote de calibradores

Pegar las etiquetas de código de barras del calibrador alto y bajo a las copas de regar las enqueras de compo de parras del cambiador alto y pago a las copas de<br>muestras del calibrador para que el sistema reconozca la muestra como<br>calibrador. Colocar la etiqueta de código de barras en la copa de muestra los caracteres legibles orientados en vertical.

#### **RIGINAI** PROYECTO MANUAL INSTRUCCIONES Programación de los calibradore

Consultar la frecuencia de calibración en el Colibration Intervol (Interval  $\mathbf{q}$ ) SU calibración) incluido en la ficha técnica.

- Programar los calibradores en la lista de trabajo:
- Programar el Calibrador CA 15-3 para las pruebas necesarias N estras de OLIO  $\overline{a}$ Continuar programando el control de calidad y las n b. pacientes de las pruebas necesarias.
- Etiquetar las copas de muestras, una con la etiqueta del c**éndi**go de banga del calibrador bajo y otra con una etiqueta de código de **porties** de calibrador alto. Como las etiquetas de códigos de barras de los calibrador  $\mathscr{A}_{\widehat{\mathsf{n}}}$ específicas del número de lote, emplee etiquetas de códigos de battique se correspondan con el número de lote del calibrador empleado
- Mezclar con cuidado los calibradores alto y bajo. Dispensar al menos 500 µl de calibradores alto y bajo en las copas de muestras etiquetadas.

Las copas de muestras estarán marcadas a intervalos de 1,0 ml para ayudar en el llenado.

El volumen de calibrador necesario dependerá de la cantidad de ensayos que se estén calibrando con estos calibradores y el número de duplicados del calibrador

Cargar las copas de muestras con el calibrador en el sistema  $\mathbb{E}_i$ La posición de la copa del calibrador bajo debe ser anterior a la posición de la copa del calibrador alto.

Cuando se vayan a calibrar ensayos, asegurarse de que se han cargado en el sistema los reactivos adecuados.

- Seguir cargando muestras de control de calidad y de pacientes
- Arrancar el sistema, si hace falta.

#### Limitaciones

- No devolver los calibradores a los viales después de la calibración, porque podría producirse evaporación, lo que puede afectar al rendimiento.
- Desechar el calibrador que pueda quedar en las copas de muestras transcurridas 8 horas
- No rellenar copas de muestras del calibrador cuando se haya agotado el contenido. Si es necesario, dispensar calibradores nuevos.

#### Fliminación

Desechar los materiales peligrosos y contaminados biológicamente según las prácticas adoptadas por su institución. Desechar todos los materiales de manera segura y aceptable y de conformidad con todos los requisitos estatales y locales

#### Asistencia técnica

Para obtener asistencia, no dude en ponerse en contacto con su distribuidor o proveedor local de servicio técnico.

www.siemens.com/diagnostics

ADVIA Centaur es una marca comercial de Siemens Healthcare Diagnostics.

CA 15-3 es una marca comercial de Fujirebio Diagnostics, Inc.

o 2014 Siemens Healthcare Diagnostics. Reservados todos los derechos

IF-2020/09/59 La PresPN-INPM#ANMAT M.N. 10.209 Director Técnico Siemens Healthcare S.A.<br>Página 35 de 39

## PROYECTO MANUAL INSTRUCCIONES

The following symbols may appear on the product labeling: / Les symboles suivants peuvent apparaître sur les étiquettes des produits : / Die folgenden Symbole konnen auf dem Produktetikett verwendet<br>werden: / Sull'etiche  $P.M.$ 

000031

4 FOLIO Symbol Definition Symbol Definition Definition Symbol En: Contains sufficient for (n) h En: *In vitro* diagnostic medical device<br>Fr. Dispositif médical de diagnostic *in vitro*<br>De: Medizinisches Gerät zur *in vitro* Diagnose<br>It: Dispositivo medico per diagnostica *in vitro*<br>Fs: Dispositivo medico para diagn 金  $\sqrt{\frac{v}{x}}$ En: Contains sufficient for (n)<br>
Fr: Suffisher pour (n) tests<br>
The Secret Life (n) tests<br>
It: Contains antenials sufficients<br>
Es: Contiene material para (n) proposed<br>
Es: Contém o sufficiente para (n) tests<br>
Pr: Contém o En: Biological risk En: Biological risk<br>Fr: Risque biologiches Risiko<br>It: Rischio biologico<br>Es: Riesgo biológico<br>Pt: Risco biológico<br>Da: Biologisk risko<br>Su: Biologisk risko **IVD** MEO Atest DE PROD. Sv: Biologisk risk<br>El: βιολογικών κινδυνων<br>No: Biologisk risko<br>Ja: 注意!パイオハザードの可能性があります。 No: Inneholder nok til (n) analyser<br>Ja: n テスト回数分の十分な量が入っています  $\chi^{\chi}$ C En: Temperature limitation  $(X-X^{\nu}C)$ <br>Fr: Limites de température  $(X-X^{\nu}C)$ <br>Te: Limiti di temperatur at  $(X-X^{\nu}C)$ <br>Et: Limiti di temperatura  $(X-X^{\nu}C)$ <br>Et: Limitis de le temperatura  $(X-X^{\nu}C)$ <br>Pt: Limites de tem En: Green dot<br>Fr: Point vert<br>De: Grüner Punkt<br>It: Punto verde En: Catalog Number<br>Fr: Numéro de référence catalogue<br>De: Katalog-Nummer  $\boldsymbol{c}$  $r_{\rm c}$   $\Lambda$ REF It: Numero catalogo Es: Punto verde<br>Pt: Ponto Verde Es: Número de referencia<br>Pt: Número de catálogo Pt: Ponto Verde<br>Sv: Gröna punkten<br>Sv: Gröna punkten<br>El: Πράσινη κουκίδα<br>No: Grønt punkt<br>Ja: グリーンドット Pt: Número de catálogo<br>Da: Kategorinummer<br>Sv: Katalognummer<br>El: Aptθμός καταλόγου<br>No: Katalognummer<br>Ja: カタログ番号 En: Up<br>Fr: Haut<br>De: Oben<br>It: Su En: Upper limit of temperature (s- $X^{\prime\prime}C$ )<br>Fr: Limite supérieure de température (s- $X^{\prime\prime}C$ )<br>De: Obere Temperaturgrenze (s- $X^{\prime\prime}C$ )<br>It: Limite superiore di temperatura (s- $X^{\prime\prime}C$ )<br>Es: Limitación superior de la  $\sim$   $x^{\circ}$ En: Legal manufacturer Fr: Fabricant légal<br>De: Rechtmäßiger Hersteller 4 It: Su<br>Es: Arriba<br>Pt: Para cima De: Rechtmalsiger Herstelle<br>
It: Produttore legal<br>
Es: Fabricante legal<br>
Pt: Fabricante legal<br>
Da: Lovmæssig producent<br>
Sy: Auktoriserad tillverkare<br>ΕΙ: Νομική κατασκευαστή **Es:** Limitation superior de la temperatura (s - x<sup>e</sup>C)<br> **Pr:** Limite máximo de temperatura (s - x<sup>e</sup>C)<br> **Da:** Øvre temperatur (s - x<sup>e</sup>C)<br> **Sv:** Högsta temperatur (s - x<sup>e</sup>C)<br> **El:** Awirepo ópo θερμοκρασίας (s - x<sup>e</sup>C)<br> Da: Op Sv: Upp<br>El: Enávw No: Opp<br>Ja: 天地無用 No: Lovlig produsent<br>Ja: 製造業者 En: Date format (year-month)<br>Fr: Format de la date (année-mo<br>De: Datumsformat (Jahr-Monat) 2014-01 En: Lower limit of temperature ( $\geq$  X°C) En: Authorized Representative in the European En: Lower limit of temperature ( $\geq$  X°C)<br>Fr: Limite inférieure de température ( $\geq$  X°C)<br>De: Mindesttemperatur ( $\geq$  X°C)<br>It: Limite inferiore di temperatura ( $\geq$  X°C)<br>Es: l'emperatura minima ( $\geq$  X°C)<br>Pt: Limite mois)  $EC$   $\overline{REP}$ De: Datumsformat (Jahr-Monat)<br>It: Formato data (anno-mese)<br>Es: Formato de fecha (año-mes)<br>Pt: Formato de fecha (año-mes)<br>Da: Datoformat (år-måned)<br>Dv: Datumformat (år-måned)<br>El: Μορφη ημερομηνίας (ετος-μήνας)<br>No: Datofor Community<br>
Fr. Représentant agréé pour l'Union européenne<br>
Fr. Représentant agréé pour l'Union européenne<br>
Le: Rappresentante autorizzato nella Comunità europea<br>
Es: Representante autorizatio en la Unión Europea<br>
Fr. Repre  $x \in \Lambda$ By: Lägsta temperatur (2 X°C)<br>
El: Kortúrepo ópio θερμοκρασίας (2 X°C)<br>
No: Nedre temperaturgrense (2 X°C)<br>
Ja: 最低保存温度 (2 X°C) gemenskapen<br>El: Εξουσιοδοτημένος αντιπρόσωπος στην Ευρωπαϊκή En: Do not freeze (> O°C)<br>
Fr: Ne pas congeler (> O°C)<br>
De: Nicht einfrieren (> O°C)<br>
It: Non congelar (> O°C)<br>
Es: No congelar (> O°C)<br>
Pt: Não congele (> O°C)<br>
Da: Må ikke netdryses (> O°C)<br>
Sv: Får ej frysas (> O°C)<br> En: Recycle Κοινότητα Fr: Recyclage No: Autorisert representant i EU<br>Ja: ヨーロッパ地区の正規代理店 De: Recyclen De: Recyclen<br>Es: Reciclar<br>Es: Reciclar<br>Pt: Reciclar<br>Da: Genbrug<br>Sv: Kan återvinnas En: CE Mark Fr: Marque CE<br>
De: CE-Kennzeichen<br>
It: Marchio CE C E It: Marchio CE<br>Es: Marca de la CE<br>Pt: Marca CE<br>Da: CE-marke<br>Sv: CE-marke<br>El: Σήμανση CE<br>No: CE-merke ΕΙ: Ανακυκλώστε No: Kan gjenvinnes<br>Ja: リサイクル Strinke prayay from sunlight and heat<br>Er: Maintenir hors de portée de la lumière du soleil et de<br>le Cedruckt mit Sojatinte<br>le Cedruckt mit Sojatinte<br>Li Stampato con inchiostro di sola<br>Li Stampato con inchiostro di sola Fr: Maintenir hors de portée de la lumière du soleil et<br>la chaleur<br>De: Vor Someneinstrahlung und Hitze schützen<br>De: Vor Someneinstrahlung und Hitze schützen<br>Es: Mantener protegido de la luz solar e do calor<br>Pt: Manter pro  $Ia:CFZ-7$ En: CE Mark with identification number of notified body<br>Fr: Marque CE avec numéro d'identification du corps Es: Imprimido con tinta de soja Extra impresso com tinta de soja<br>Da: Trykt med sojablæk<br>Sv: Tryckt med sojablæk<br>El: Εκτυπώνεται με μελάνι σόγιας CE No: Trykt med soyablekk<br>Ja: 大豆油インキで印刷されています 0088 hotificato<br>
Es: Marca el la CE con número de identificación del<br>
organismo notíficado<br>
Pt: Marca CE, com número de identificação do órgão notíficado<br>
Da: CE-marke med identificamente pã onderente imyridighed<br>
El: Σήμανσ En: Use by<br>Fr: A utiliser avant<br>De: Verwendbar bis<br>It: Usare entro  $\sqrt{\text{LOT}}$ En: Batch code en: Numéro de code du lot<br>Fr: Numéro de code du lot<br>De: Chargenbezeichnung<br>Es: Código de lote Es: Fecha de caducidad Pt: Use até Pt: Use ate<br>Da: Brug af<br>Sv: Utgångsdatum<br>El: Hµepoµηνία λήξης<br>No: Bruk før<br>Ja: 使用期限 Pt: Código de lote<br>Da: Batchkode Da: Batchkoue<br>El: Κωδικός παρτίδας<br>No: Lotnummer<br>Ja: バッチコード En: Consult instructions for use  $\Box$ **En:** Consult instructions for use<br>
Fr: Consulter le mode d'emploi<br>
De: Bedienungshinweise beachten<br>
It: Consulte las instruziones de uso<br> **Es:** Consulte las instruções de utilização<br>
Pt: Consulte as instruções de utiliza No: Se bruksanvisningen<br>Ja: 取扱上の指示に従ってください IF-2600-09259 ProPAPPNOINPM#ANMAT

M.N. 10.209 /Director Técnico Siemens Healthcare S.A

Página 36 de 39

## PROYECTO MANUAL INSTRUCCIONES

HUOM : Natriumatsidi saattaa reagoida kupari- ja lyijyputkien kanssa ja muodostaa räjähdysherkkiä metalliatsideja. Kun hävität aineen, estä atsidien muk<br>huuhtelemalla reagenssit viemäriin runsaalla vedellä, jos aineen kaa

Suomi

- H412
- Haitallista vesieliöille, pitkäaikaisia haittavaikutuksia.<br>Vältettävä päästämistä ympäristöön. Hävitä sisältö ja pakkaus kaikkien paikallisten, alueellisten ja kansallisten määräysten mukaisesti. P273, P501 Sisältö: Natriumatsidi

HUOMAUTUS: Tämä laite sisältää ihmisistä tai eläimistä lähtöisin olevaa materiaalia ja sitä tulee käsitellä mahdollisena taudinkantajana.

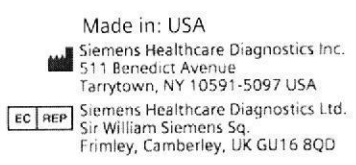

Siemens AG<br>Healthcare Sector<br>Henkestrasse 127

91052 Erlangen

**Global Siemens** Headquarters Siemens AG<br>Wittelsbacherplatz 2 80333 Muenchen Germany

**Global Division** Global Siemens<br>Healthcare Headquarters Siemens Healthcare<br>Diagnostics Inc. Stagnosites inc.<br>511 Benedict Avenue<br>Tarrytown, NY 10591-5097 USA Germany<br>Phone: +49 9131 84 0<br>www.siemens.com/healthcare www.siemens.com/diagnostics

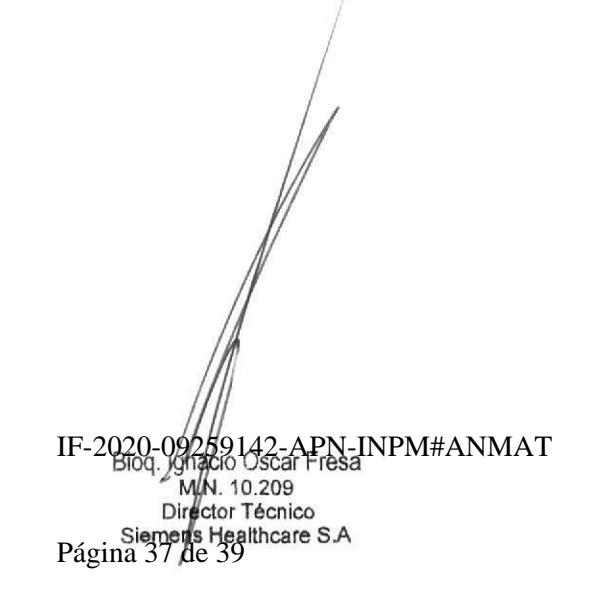

 $FOLIO$ 

OF PROD.

IESA

PROYECTO DE ROTULOS

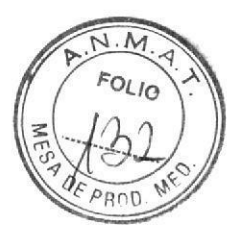

RÓTULO EXTERNO

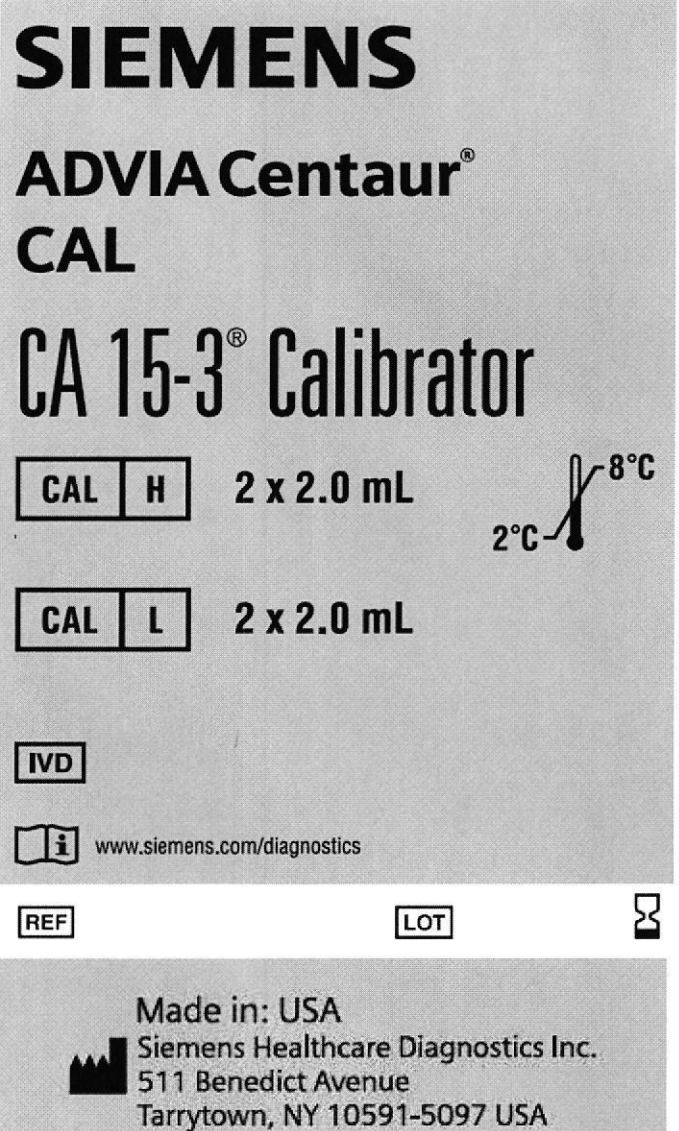

### Ver instrucciones de uso

Importado por: SIEMENS Healthcare S.A. Deposito: Calle 122(ex Gral Roca) 4785/4817<br>Localidad de Villa Ballester, Partido de San Martin Prov de Buenos Aires. Legajo Nº 1074 - Director Técnico: Ignacio Oscar Fresa - Autorizado por ANMAT - Certificado \_

Ignacio Oscar Fresa<br>M.N. 10.209 Director Técnico Siemens Healthcare S.A. IF-2020-09259/42-APN-INPM#ANMAT

Página 38 de 39

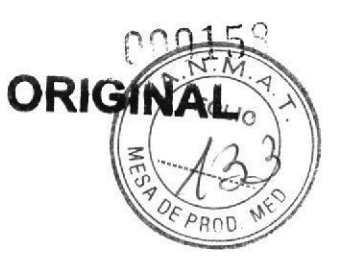

ROTULO INTERNO

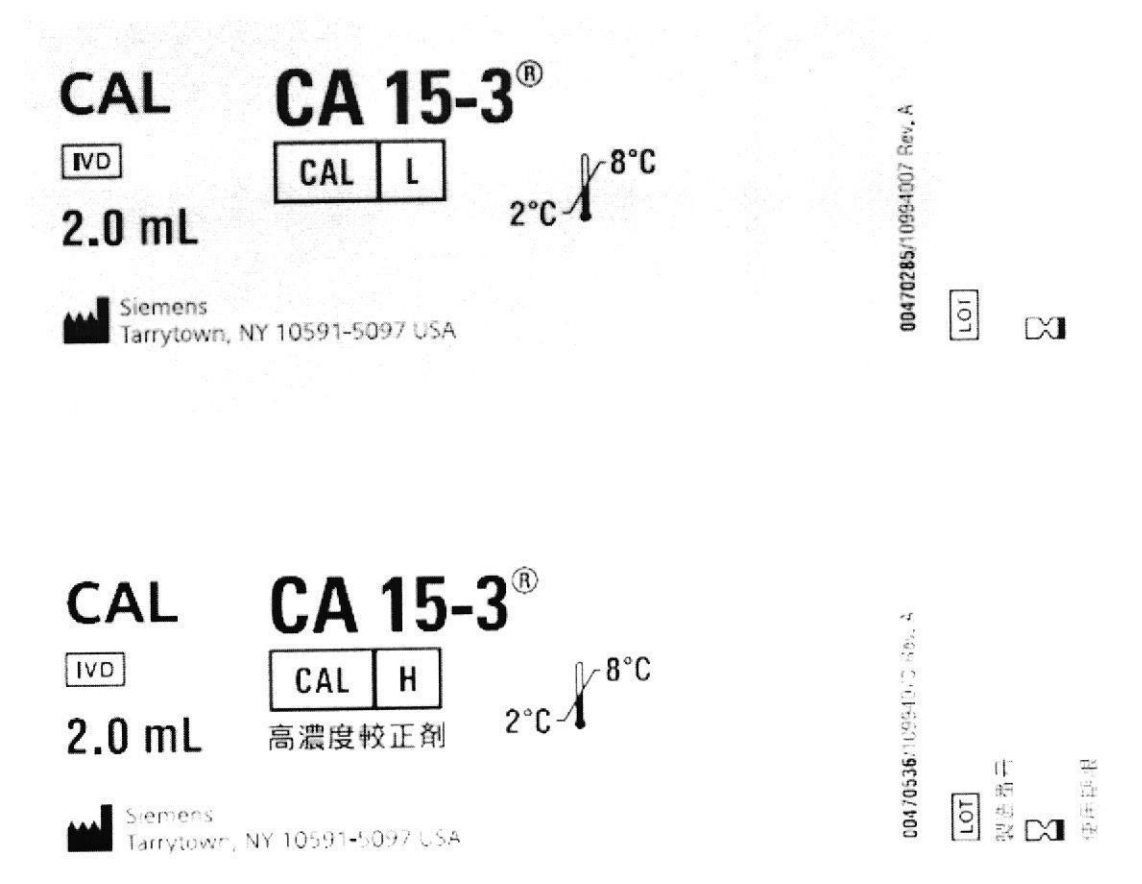

Biog. Ignacial Oscar Fresa<br>M.N. 10.209<br>Director/Técnico<br>Siemens degliticare S.A. IF-2020-09259 (42¢ia Phrantiper 4#ANMAT)<br>M.N. 10/209<br>Sigmens Healthcare S.A Página 39 de 39

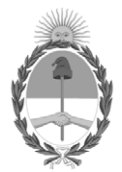

República Argentina - Poder Ejecutivo Nacional 2020 - Año del General Manuel Belgrano

## **Hoja Adicional de Firmas Anexo**

Número: IF-2020-09259142-APN-INPM#ANMAT

#### **Referencia:** 1-47-3110-3967-17-5 SIEMENS HEALTHCARE S.A

El documento fue importado por el sistema GEDO con un total de 39 pagina/s.

Digitally signed by GESTION DOCUMENTAL ELECTRONICA - GDE Date: 2020.02.11 09:11:33 -03:00

Odineero : 1F-2020-09259142-APN-INPM#ANMAT<br>
CIUDAD DE BUENOS AIRES<br>
Martes 11 de Febrero de 2020<br>
El documento fue importado por el sistema GEDO con un total de 39 pagina/s.<br>
El documento fue importado por el sistema GEDO Instituto Nacional de Productos Médicos Administración Nacional de Medicamentos, Alimentos y Tecnología Médica